**THEBDO** GIG

# le 1<sup>er</sup> hebdomadaire des programmes informatiques

## **BLOCKHAUS sur APPLE**

Deux dimensions c'est bien, trois c'est encore mieux? Ici vous en avez 13!<br>Vous pouvez en même temps voir ce qui se passe au Nord, au Sdut, ai l'Est d'Australien de la l'Ouest et ce en trois dimensions! Et si cela ne vous

P.ANQUETIN

# 

|<br>| REM \*\*\*\*\*\*\*\*\*\*\*\*\*\*\*\*\*\*\*\*\*\*\*\*<br>| REM \*<br>| REM \*<br>| REM \*\*\*\*\*\*\*\*\*\*\*\*\*\*\*\*\*\*\*\*\*\*\*\*\*\*

3259 REM . S. HOUSE

12次次为特化:

 $\frac{50}{55}$ 

**BDOGI** 

m τ

- 1<br>
COLOR= 1: MLIN 0,2 AT 10: MLIN<br>
0,2 AT 13: HLIN 0,2 AT 16<br>
M.IN 10,16 AT 0: VLIN 11,12 AT<br>
3: VLIN 14,15 AT 3
- **REN "L" BLEU**

COLOR- 6: HLIN 6.8 AT 16<br>VLIN 10,16 AT 5

DEN TOT UFRT

160 1<br>165 CALOR= 12: MLIN 11,12 AT 10:<br>170 WLIN 11,15 AT 10: WLIN 11,15<br>AT 13<br>178 AT 13

175 1<br>189 REM 'C' ROBE

185 :<br>190 00L08= 11: HL1N 16,18 AT 10:<br>185 VLTN 10,18 AT 16<br>200 VLTN 10,18 AT 15

205 REH 1K\* 0600E COLOR= 9: VLIN 10,16 AT 201 VLIN<br>12,13 AT 21: VLIN 15,16 AT 2

220 PLOT 23, 10: PLOT 22, 11: PLOT<br>22, 14 225 PEN "H" JANE

236<br>235<br>246<br>245 -<br>COLOR= 15: MLIN 15, IB AT 24<br>VLIN 21, 27 AT 15: VLIN 21, 27<br>AT 18

250 L.

260 P<br>
265 COLOR= 31 MLIN 29,23 AT 24: MLIN<br>
270 MLIN 21,27 AT 200 VLIN 21,27<br>
AT 23

275 :<br>280 REM "LI" MARION

285 t<br>290 COLOR\* 8: HLIN 26, 27 AT 27<br>295 VLIN 21, 26 AT 25: VLIN 21, 26<br>AT 28

300 :<br>305 AEM -5" VERT FONCE<br>310 :<br>315 COLOR= 4: HLIN 31,32

-<br>COLOR= 4: HLIN 31,32 AT 21: HLIN<br>31,32 AT 24: HLIN 31,32 AT 2

320 VLIN 22, 23 AT 30: VLIN 25, 26<br>AT 33: PLOT 33, 22: PLOT 30,

325 :<br>330 REM ROBOT<br>335 :<br>340 COLOR\* 101

335 :<br>
340 CDLOBe 101 VLIN 30, 30 AT et VLIN<br>
340 CDLOBe 101 VLIN 30, 30 AT et VLIN<br>
345 20, 30 AT 71 VLIN 26. 28<br>
47 B<br>
345 FLOT 7, 341 PLOT 5, 381 PLOT 9<br>
345 FLOT 7, 341 PLOT 5, 381 PLOT 9

Suite page 16

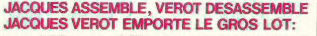

Jacques VEROT gagne les 10.000 francs du concours mensuel pour son<br>programme ASSEMBLEUR/DESASSEMBLEUR sur COMMODORE 64

## **EDITO**

Nous average commence à dépouis<br>
ont commence à dépouis commence à dépouis en la constant de la constant de la constant de<br>
la constant de la constant de la constant de la constant de la constant de la constant de la cons pour retravailler. Voulez-vous sa-<br>voir quels sont les ordinateurs que<br>vous utilisez et quelles sont les<br>revues que vous lisez en plus de<br>revues que vous lisez en plus de<br>FHebdo? Les deux tableaux ci-des-<br>sont vous renseig

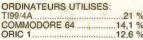

## **SOS BUG**

Votre programme est plante? HEB-<br>DOGICIEL a fait une boulette dans<br>un programme? Appelez-nous 1e<br>VENDREDI au 16 (1) 577 19 04 de<br>10 H à 18 heures.

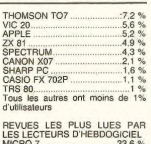

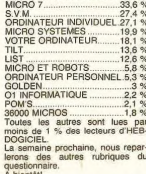

## Gérard CECCALDI

Page 18 **LES CONCOURS PERMANENTS :** 10 000 francs de prix au meilleur programme CHAQUE MOIS

TO 7<br>Yves ALUNNI

1 voyage en Californie pour le meilleur logiciel CHAQUE TRI<br>MESTRE (Réglement en page intérieure)

**DES PROGRAMMES POUR VOTRE ORDINATEUR : APPLE II ET IIE** CANON X-07 . CASIO FX 702-P. COMMODORE 64 ET VIC 20. **HECTOR HR. HEWLETT PACKARD HP 41, ORIC 1 ET ATMOS** SHARP MZ, PC 1251, PC 1500. SINCLAIR ZX 81 ET SPECTRUM. TANDY TRS 80. TEXAS TI-99/4A. THOMSON TO7.

HIPPOREBUS trouvez l'expression qui se cache dans la B.D. de l'hippocampe. Décomposé en trois syllabes dans les trois premières cases, le<br>(solution: en page intérieure), a évidemment un rapport avec l'informatique **EXECUTION DE TRAVAUX...** PASSE RARE **MENTEN COULISSE** PROTOTYPE DE LA PYRAMINE VILLE SAINTE **DU JUDAISME**  $\delta$  $\circ$ aan,

 $\begin{array}{c}\n\bullet \\
\bullet \\
\bullet\n\end{array}$ 

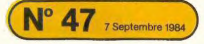

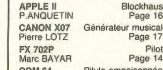

**MENU** 

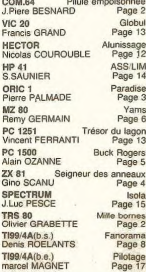

SSN - 0760 - 612

M-1815-47-88

Blockhaus Page 16

Pilot

Golf

8F

Page 14

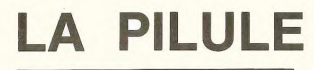

# **LA PILULE EMPOISONNEE**

Jeu de réflexion qui se joue à deux ou contre l'ordinateur, on dispose de 3 niveaux de jeu.

### **J.Pierre BESNARD**

Placez-vous sur la case choisie à l'aide des touches I, J, K et L<br>Puis, appuyez sur - et loutes les pièces se atituart à droite et en<br>haut de votre croix disparaîtront. Le perdant est celui qui mange la<br>demière case en bas

238<br>231<br>232<br>233<br>234<br>235

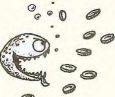

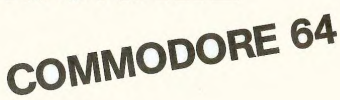

439 PORSi-994(1-1)-294(1-2), RH 0070989<br>
469 PORSi-994(1-1)-294(1-2), RH 0070989<br>
469 PORSi-994(1-1)-294(1-1), RB<br>
1989 PORSi-994(1-1)-294(1-1), RB<br>
1989 PORSi-994(1-1)-294(1-1), RB<br>
2003 PORSi-994(1-1)-294(1-1), RB<br>
2003 POKEH-88%(I-1>+2%(J-2), RN 00T0388<br>J=J-1 : IFJ=8THENJ=1 : 00T0389<br>POKEH-88%(I-1)+28%(J), RN 00T0389<br>8 POKEH-88%(I-1)+2%(J-1), 86<br>8 POKEH-88%("HOPP")<br/>POKEH-88%(I-1) 2071 (ETHE UPPER = PRODUCTION = PRODUCTION = PRODUCTION = 2006<br>2007 (ETHE UPPER = PRODUCTION = 2008)<br>2008 (ETHE UPPER = PRODUCTION = 2008)<br>2018 (ETHE UPPER = PRODUCTION = 2008)<br>2018 (ETHE UPPER = PRODUCTION = 2008)<br>2018 (E **ERRATUM sur COMMO-**NIBBLER du N°31.<br>
de lignes sont erronés dans le lignes sont erronés dans le listing, en voici la correction:<br>
La ligne n° 1059 → 1190. La ligne n° 1059 → 2010. La ligne n° 4892 → 2010. La ligne n° 4899 → 5030. READY.

# **MILLE BORNES**

**CIIVIOR GRABETTE**<br> **CONSIDER CONFIDENCE**<br> **CONFIDERATION CONFIDER CONFIDERATION CONFIDERATION CONFIDER CONFIDERATION CONFIDER CONFIDERATION CONFIDER CONFIDERATION<br>
CONFIDERATION<br>
CONFIDERATION<br>
CONFIDERATION<br>
CONFIDERATIO** GOSABS080<br>1PF1<70THENS00<br>TFB0=10GR(BD)SANDNK14)=27THENGOSABS500ELSE150<br>TFF1<70THENS00 TRS 80 1670810802223 NCCR >=2<br>NCCR >=2<br>ONF1+1COTO558, 568, 578, 588, 598, 688, 618, 628  $\begin{array}{l} \mathcal{H}(\mathbf{x},\mathbf{y},\mathbf{y}) = \mathcal{H}(\mathbf{x},\mathbf{y},\mathbf{y}) = \mathcal{H}(\mathbf{x},\mathbf{y},\mathbf{y}) = \mathcal{H}(\mathbf{x},\mathbf{y},\mathbf{y}) = \mathcal{H}(\mathbf{x},\mathbf{y},\mathbf{y}) = \mathcal{H}(\mathbf{x},\mathbf{y},\mathbf{y}) = \mathcal{H}(\mathbf{x},\mathbf{y},\mathbf{y}) = \mathcal{H}(\mathbf{x},\mathbf{y},\mathbf{y}) = \mathcal{H}(\mathbf{x},\mathbf{y},\mathbf{$  $\circ$ 250 (2010)<br>1970 (1971) - 1972 (1971) - 1972 (1971) - 1972 (1972)<br>1972 (1972) - 1972 (1972) - 1972 (1972) - 1972 (1972)<br>1972 (1972) - 1972 (1972) - 1972 (1972) - 1972 (1972)<br>1972 (1972) - 1972 (1972) - 1972 (1972) - 1972 ( Ŀ 700 JOU<br>705<br>710<br>715 2100 VIEW - WINDOWS - WEDNEY - PRINCIPAL PROPERTY - PRINCIPAL PROPERTY - PRINCIPAL PROPERTY - PRINCIPAL PROPERTY - PRINCIPAL PROPERTY - PRINCIPAL PROPERTY - PRINCIPAL PROPERTY - PRINCIPAL PROPERTY - PRINCIPAL PROPERTY - PR 740 X4444L/RS) (FK*YA*44druudek)\*U''ZORX4)7THEN730<br>750 CA=J(X4)<br>760 PRINT8784,Y**14**,8784,\*QUE VOÙLEZ-VOUS FAIRE ?', PRINT8769,"KR)EJETER OU KJ)OUE REAL AND THE RESEARCH OF THE REAL AGE OF THE REAL AND RELEASE TO THE REAL ACCORDING THE REAL AND RELEASE TO THE REAL AGE OF THE REAL AGE OF THE REAL AGE OF THE REAL AGE OF THE REAL AGE OF THE REAL AGE OF THE REAL AGE OF TH | REVOLUTION | ITOLSHERINGSORG | EDV-05/2-10/22-01022-010212-13 || 5752-01021<br>| REVOLUTION | ITOLSHERINGSORG | EDV-05/2-10/22-01022-01021-13 || 5752<br>| REVOLUTION | ITOLSHERINGSORG | ITOLSHERINGSORG | ITOLSHERINGSORG | IT 3305<br>3505<br>3510<br>4000 PRÍMERSZE, \*<br>JORGO HONGOLSTPINTSPO4, VIB/8728, VIB/176428990CR)18THEN718<br>JORGO HONGOLSTPINTSPO4, VIB/8728, VIB/176157, TBK 05.), GDT0791<br>JERNAMENTIPUL (FRENCHREN BREVAR PRIMERSS), NEKON, GDT0791<br>JERNAMENTIPUL (FRENCHREN GR 4010 1010<br>5020<br>5010<br>5020 3838 FORI=8TO6 IFOCT<br>5848 NEXTI<br>5848 NEXTI  $\overline{2}$ 

# **PARADISE**

Qui n'a jamais rêvé d'atteindre le paradis? Et bien ce programme vous le permet, même si vous ne le méri-<br>tez pas! Disons que le seul mérite aura été d'avoir le courage de taper le programme..

copiant le programme (Dieu pourrait vous en vouloir),<br>tapez le mot RUN et c'est la merveilleuse touche RE-<br>TURN qui va vous transporter dans ORIC'PARADISE.

FRINTCHRIK 6 > (GOTOS)<br>DATA38, 63, 32, 63, 63, 1, 63, 38, 38, 63, 38<br>2, 63, 12, 38, 33, 2, 4, 38, 63, 57, 57, 63, 38<br>DATA18, 18, 63, 45, 45, 63, 38, 12<br>FORS=46368T046383 (READA) POKES, ALNEX

SOUND1,400,0 PLAY3,0,3,300<br>IFPEEK(#200)=56THEN80ELSEPLOTA,8,0<br>IFPEEK(#200)=172THENR=R-1 (IFR=1THE

NRN2<br>77 IFPEEK(N208)=188THENR=R+1 IFR)37TH

1888 TFS=8THENG0SUB1888 G0T02888<br>1818 PLOTA, S, "9" HAIT15 PLOTA, S, 32 NE 12 IFNN=-1THENP=P+5 ELSE P=P-5<br>15 IFNC=1RNDY<B+1THENPLOTX.Y.32 AUX APROVATINOV(B+1THENPLOTX,Y,32<br>1920 BHB+(SXMM): IFB=4THENZNP:1=1<br>1920 BHB+(SXMM): IFB=4THENZNP:1=1<br>1930 FESCRIK A,B-3×>37THENPING ELSE S<br>1930T: P=F+20

HOOT P=PLAIN M.B-3><>S7THENPING ELSE S<br>1040 PLOTR, B-3, "^" : WRITIS PLOTR, B-3, 3<br>2:RETURN

1997 - Prior Barbara, 2001<br>1997 - Paul Library, american politic Politics (1998)<br>1998 - Paul Library, american politics (1998)<br>1998 - Robert Transformer, american politics (1998)<br>1998 - Robert Transformer, american politic

1585 PRINT PRINT"LES DIFFERENTES ETH ES SONT<br>1586 PRINT-PRINT" - ETAGES DU PARADI<br>S"PRINT" - MONTAGNE SACREE"<br>1587 PRINT" - JUGEMENT DERNIER"-PRIN PRINT" - HONTAGNE<br>1587 PRINT" - JUGEME<br>" - TENTATION"<br>1589 GOSUB85500<br>1589 RESTORE<br>1590 PRINT PRINT PRIN

1590 PRINT PRINT PRINT<br>TOUCHE POUR COMMENCER®<br>1600 GETR® PRINTCHR®(17)<br>1605 IT=0<br>1800 FEBR/>0THENRETURN<br>1800 FEBR/>0THENRETURN<br>1800 PRPER® INK2

IT "RPPUYEZ SUR UN

4160 X=INT(11#RND)<br>C>35THEN4160<br>4161 IFC=1THENC=2

 $\frac{1}{2}$ 

 $\frac{1}{2}$ 

18<br>CLS<br>18<br>20

2447482

 $rac{1}{250}$ 

 $rac{60}{70}$ **MANSION** 

ORIC 1 ATMOS

Alors installez-yous bien, ne faites aucune faute en re-

1992 CLS PRINTOWR(4)<br>1895 Persian PRINT PRINT PRINT PRINT PR<br>1810 PRINT PRINT PRINT PRINT PRINT<br>1800 PRINT PRINT PRINT<br>1829 PARTY 0.664<br>1930 PARS=49910565TEP-20<br>1930 PARS=49910565TEP-20<br>1930 PARS=49910565TEP-20<br>1940 PARS=4 XT<br>1858 NEXTS<br>1868 SHOOT INRITS0 SHOOT<br>1869 SHOOT INRITS0 SHOOT<br>2000 GOSL059000<br>2040 ORD 2222-1 RSTORE REPERT REROR UNTI<br>2045 ORTAL6 RESTORE REPERT REROR UNTI  $2045$ <br> $7045$ .H=16<br>2047 GOSUB5150<br>2050 CLS PAPER0<br>2052 FORS∺46360 T046367 POKES, 63 NEXTS 2055 DRTR4, 4, 14, 31, 27, 31, 14, 8 FORS=46<br>376T046383 RERDR POKES, A NEXTS 3767046383 REPOR POWERS, A NEXTS<br>2007 APO GIRO (227<br>2007 APO GIRO (227<br>2008 PORSHIDSSIEPS) ARA-2 FORT=ATO25<br>2005 PLOTILES, HENTI 6<br>2007 APO FINES: ARA-2 FUCILIS, SPELINERS<br>2007 APO FINESTS<br>2007 APO FINESTS<br>2007 APO FINESTS : R+1 , \* X\* : NEXTS<br>2080 PR-36 8=23 C=1 : D=1 : Q=8<br>2080 PLOTR, B, \* 8\* : SOUND1, 309, 8 : PLAY3, 8<br>3, 309, PLOTR, B, \* 8\* : SOUND1, 309, 8 : PLAY3, 8 20030 PL078, B. "8" SOUND1, 389, BI PLATIFIC<br>2002 PLOTS 5. "SCORE " "STRAY PLATIFIC"<br>2009 TED: FTH: NORTHER CONTRACT PRESS 2009<br>2009 TED: FTH: NORTHER CONTRACT PRESS 2009<br>2010 PRESS 2012 PRESS 2009<br>2010 PRESS 2012 PRESS 20 5<br>
2129 | FRISCHN > BRNOSCRIK R-1, BX X35THE<br>
1967 | FRISCHN A B > 27THEX360<br>
2129 | FRISCHN A B > 27THEX310<br>
2139 | FRISCHN - RHOSCRIK R-1, B > 27THEX810<br>
2140 | FRISCHN A B + 6405CRIK R-1, B > 27THEX810<br>
2130 | FRISCHN A :090<br>2155 PLOTA,B,"S"<br>2156 IFB=1THENH1=H1+1 P=P+50 IFH1=4TH мьоро<br>2157 IFB=1THENGOSUB1880 GOTO4000<br>2168 PLOTC.D.32 C=C+1 IFSCRN C.D+1 >=3<br>!THEND=D+1 9" UNTILSCRIKA, B+13X32" GOBUB1219<br>3209 FLOT02999<br>3209 FLOTA-1, B, 32: 9HOOT UNIT18 PLOTA-<br>4009 GOBUB10 RS. 32: 9HOOT UNIT18 PLOTA-<br>4009 GOBUB900<br>4005 MRTTTD RS22: 2=2-1: R1=R1+1 POKER1<br>2005 MRTTTD RS22: 2=2-1: R1=R1+1 POK 4050 PURPER STREET PURPER STREET AND RESPONSE TO A 4942 PLOT. 5, "0000 PURPER STREET PURPER STREET AND RESPONSE TO A 4950 PURPER STREET AND RESPONSE TO A 4950 PURPER STREET AND RESPONSE TO A 4950 PURPER STREET AND RESPONSE 4959 FORS=4TO245TEP6 PLOT3.5, "X<br>4979 R=35 Be-22<br>4979 FP.)15TEP8PLOT1.2," BN998<br>4979 FP.)15TEP8PLOT1.2," BN998<br>4989 FLOTA.8, "# PLOT15.0, "SOORE "+ST<br>4999 FB=CTR 1.FR=4 "THEN4159<br>4999 FB=CTR 1.FR=4 "THEN4159<br>2119 IFR52(FB-4115 IFASCONS >=9THENA=A+1 IFA=36THENA =35<br>4117 IFSCRK A. B. > 64THEMS038<br>4117 IFSCRK A. B. > 64THEMS038<br>=341 GOTO4975 - 81-57THEMSHOOT P=P+28<br>=413 IFRSCR8 > 57THEMSHOOT P=P+28<br>=4137 GOTO4975<br>=4137 GOTO4148<br>=4137 GOTO4148

ARC 图 ä 5575<br>5576<br>5577  $rac{8}{6005}$ 055 (ENR) = 41 | ERS-3<br>|4137 | GOTO4148<br>|4137 | GOTO4148<br>|4137 | ERS-1080 | CISTNENBRBA3| AHR-1<br>|450 | FRIJ=4THEN6080 | EB=1THENH1=H141 | P=P<br>|4153 | FRC9THEN4208<br>|4153 | FRC9THEN4208<br>|4153 | FRC9THEN4208<br>|4153 | FRC9THEN4208<br>

2288 GOTOZA68

 $\mathbf{a}$ 

4162 0=8-F : IFSCRIK C. 8-5 >=2271614898<br>4176 PLOT : 00704188<br>4176 PLOTC : 0.32 0=0-1 : IFSCRIK C. 0 >=350<br>62180 C. 012 0:11 (1996) = 0.<br>5280 ISTO4899<br>4280 ISTO4899<br>4280 ISTO4899<br>4280 ISTO4899<br>4280 ISTO4899<br>4280 ISTO4899 4230 GOTO4090<br>5000 IFB=22THENB=B+1 PLOTA.8,"#" GOTO SSUM LLS FRAM<br>CLEMENCE VOUS<br>SSIG PRINT"AUTORISE A CHOISIR LE 1er TRELEN THE TRANSPORT OF THE STATE OF THE STATE OF THE STATE OF THE STATE OF THE STATE OF THE STATE OF THE STATE OF THE STATE OF THE STATE OF THE STATE OF THE STATE OF THE STATE OF THE STATE OF THE STATE OF THE STATE OF THE SOMO PRINT PRAINT INPUT<br>1985 IPV0:10RV0:24THEM5560<br>1987 PRINT INPUTTLESCRIPTIF DES TABLE<br>1987 PRINT INPUTTLESCRIPTIF DES TABLE<br>1980 IPLEFTBYRB 11-POTTHEMGOSUB9200<br>1970 PRINTCHRM460);ENRM (17)<br>1982 POKER1-2,36-POKER1-1,36-P Federal Times<br>
FEDERAL TIMES<br>
IFF(CINERING)<br>
IFF(CINERING)<br>
DEV(CINERING)<br>
DEV(CINERING)<br>
DEV(CINERING)<br>
DEV(CINERING)<br>
CLE PRINTORE(4) PRINTORE(2)<br>
PERFINTORE(4) PRINTORE(2)<br>
CLE PRINTORE(4) PRINTORE(2)<br>
CLE PRINTORE(4) P NEXTS<br>6010 PRINTCHR#(4):PRINT:PRINT<br>6015 PRINTSPC(9)"BIENNENUE AU PARADIS .<br>6017 PRINT"YOUS ETES ARRIVE A BOUT DE TRELERUX"<br>FRENERUX" "TI"TOURS I" PRINT<br>1 PRINT"ENCORE BRAYO/DIEU VOUS ACC E SES"<br>48 PRINT PRINT SINCERES FELICITATIO S<br>6850 PRINT PRINT"VOTRE SCORE DE "P"PO<br>NTS VOUS HONORE"<br>6060 PRINT PRINT"POURQUOI NE PAS ESSA **ATS YOUR PENT PRINT POUR<br>CORD PENT PRINT PRINT<br>CORD PENT ON 8 GODUBBY00<br>CORD PENT ON 8 GODUBBY00<br>CORD PENT ON 8 GODUBBY00**<br>CORD PENT PUNE RUTHE PRITIE (D/H)<br>COBD PENT PUNE PRITIE (D/H)<br>COBD PENT PUNE PRITIENER PRINT RE<br>
RES PRESENT RES PROTO THE NEW PRESENT RES CONSIDER CONSIDER CONSIDER CONSIDERATION<br>
THE COUNCIL TREAT RESENT RESIDENCE CONSIDER CONSIDER CONSIDER CONSIDER CONSIDER CONSIDER<br>
TO BOOK CONSIDERS AND PRINT RESULTS TO BOOK<br> 7890<br>
MOD PENTCHER'S APPROVEMENT PRODUCTS OF THE STATE OF THE STATE OF THE STATE OF THE STATE OF THE STATE OF THE UPPER BUT PRODUCTS OF THE UPPER BUT PRODUCTS THE UPPER BUT THE UPPER BUT THE UPPER BUT THE UPPER STATE OF TH CHE ?"<br>GOSUB8600 PRINTCHR\$(6);<br>PRINT INPUT" ON RECOMMENCE (0/N) - 2022 - 2022 - 2022 - 2022 - 2022 - 2022 - 2022 - 2022 - 2022 - 2022 - 2022 - 2022 - 2022 - 2022 - 2022 - 2022 - 2022 - 2022 - 2022 - 2022 - 2022 - 2022 - 2022 - 2022 - 2022 - 2022 - 2022 - 2022 - 2022 - 2022 - 2022 - 202 =7<br>7648 DATA12, 30, 38, 38, 38, 39, 39, 12, 63, 3<br>, 15, 3, 3, 15, 31, 63<br>7658 FORS=46392T046407 READA (POKES, A NEXTS<br>7668 FORS=46488T046415 POKES, 63 NEXTS<br>7678 FORS=2T026 PLOT30.5, "11111" NEXT -<br>PAS9 PLOT30, 7, "(", PLOT30, 13, "(", PLOT3<br>PAS9 PLOT32, 1, ""(", ")<br>PZ90, FORS=2T026STEP6, PLOT18, S, "NONONN 01798 PLOTT S441 PLOTT SALES PRESS PRESS PRESS PRESS PRESS PRESS PRESS PRESS PRESS PRESS PRESS PRESS PRESS PRESS PRESS PRESS PRESS PRESS PRESS PRESS PRESS PRESS PRESS PRESS PRESS PRESS PRESS PRESS PRESS PRESS PRESS PRESS P \* 7742 SOUND1, 100, 0. PLAY3, 0, 3, 350<br>7742 SOUND1, 100, 0. PLAY3, 0, 3, 350<br>1880 GDT09100<br>1880 GDT09100<br>7752 EFE#1809N0502HV A.K-1, 7\*0THENPLOTR<br>7755 EFE#1809N0502HV A.K-1, 7\*0THENPLOTR<br>7755 PLOTR. 8, 0. 1FM=1THENPLOTR. 868<br>7778 IFE=188THENR=R+1 IFR=38RNDB>3THE<br>7778 IFE=188THENR=R+1 HA=29<br>7772 IFSCRN(A.B.>=64THEN50SUB1285<br>7775 PLOTA.B."9" IFN=1THENPLOTA.B-1."

7753 | FRISH | RICHARD | REPUBLICAN | REPUBLICAN<br>| 7818 | FRISH | RICHARD | RICHARD | REPUBLICAN<br>| 7858 | FRISH | RICHARD | RICHARD | 7868 | FRISH | RICHARD | 7868<br>| 7868 | FRISH | RICHARD | 7879 | RICHARD | 7879 | PLOTO | rre<br>7895 IFD≡K-1ANDB≡KTHEND≖K<br>7900 PLOTC,D,°@" IFC≡AANDD≡BTHENGOS∪B 7988 PLUIN.U.<br>1205 COTO7748<br>1205 COTO7748<br>19890 PLUINE-THENELOTA 8-1, - "- 18-6-6 K<br>19890 PLUIN: POP PEP-29 COTO7735<br>18.189 PLUIN: 8-1, 0 PLUIN,U. " " 14-9 RETU<br>8018 PLUIN: 8-1, 0 PLUIN,U. " " 14-9 RETU N<br>8280 U=B REPERT U=U-1 UNTILSCRN(R.U)= 3800 PLOTA U.O. SAOD 1 LISTEN 1978<br>6200 PLOTA U.O. SAOD 1 LISTEN 1978<br>6200 PLOTA U.O. SAOD 1 LISTEN 1978<br>6230 PLOTA U.O. SAOD 1 LISTEN 1978<br>6230 PLOTA U.O. SAOD 1 40, 31 LISTEN 1978<br>6300 PORTHTS1, 32, 40, 31 LISTEN 1978<br>63 730 FORS=1T025 READA.B IFS=15THENZ=4 LSEZ=3<br>8740 MUSIC1.2.A.12 HAITB MUSIC1.1.1.1  $\begin{tabular}{l|c|c|c|c} \hline & 0.01 & 0.01 & 0.01 & 0.01 & 0.01 & 0.01 & 0.01 & 0.01 & 0.01 & 0.01 & 0.01 & 0.01 & 0.01 & 0.01 & 0.01 & 0.01 & 0.01 & 0.01 & 0.01 & 0.01 & 0.01 & 0.01 & 0.01 & 0.01 & 0.01 & 0.01 & 0.01 & 0.01 & 0.01 & 0.01 & 0.01 & 0.01 & 0.01 & 0$ **ETACES DU PARADIS-**<br>19206 INKI 9206 INK1<br>9207 PRINTCHRO(4)<br>9210 PRINT PRINT"BUT: Grimper le lon9 9210 Franc<br>de la conde du "<br>9220 PRINT"dernier eta9e.Man9er une mme vous<br>9230 PRINT aloute 3 points,"<br>9230 PRINT PRINT DIRIGEZ VOUS RVEC LE<br>9250 PRINT PRINT DROITE - Pour aller 2250 PRINT-PRINT"ORDITE - Pour Alier<br>droite"<br>260 PRINT"GRUCHE - Pour aller a 9auc 9270 PRINTMAUT : Pour GrinPer a l'et ge superieur quand vous etes Scape Private and the state of the state of the state of the state of the state of the state of the state of the state of the state of the state of the state of the state of the state of the state of the state of the state !."<br>9330 PRINT PRINT"SPACE vous Permet de<br>manger une Pomme"<br>9340 PRINT"9ui se trouve au dessus de 9348 PRINT-NULL av MONAR<br>1938 PRINT-PRINT-RPPUYEZ SUR UNE TOUC<br>HE POUR CONTINUER<br>9360 GETR®<br>9370 CLS-PRINTCHR8K43-PRINTCHR8K273"J<br>9370 CLS-PRINTCHR8K SACREE" PRINTCHR8K a<br>19375 INK6<br>1930 PRINT PRINT BUT: Atteindre le so<br>1939 PRINT 9ne sacree.Man9er une Pomm<br>19390 PRINT 9ne sacree.Man9er une Pomm **9390 PRIMIT9Ne Sacree.Manser une Pomperature Sacret Sacret (1989)**<br>9410 PRIMIT4.Joute 3 Points, C<br>9410 PRIMIT.PRIMITOIRIGEZ VOUS AVEC LE<br>9420 PRIMIT.PRIMITOIRIGEZ (1998 aluche et nour aller<br>9425 PRIMICHEM(11)" un rocher .<br>9430 PRINT<sup>-</sup>DROITE : Pour aller a droi<br>9440 PRINT<sup>-</sup> endre un rocher.<br>9442 PRINT<sup>-</sup>HAUT : Pour sauter un nons tre."<br>9445 PRINT PRINT"SPACE vous Permet de<br>9450 PRINT"quand vous etes a sa droit **SAND PRINT PRINT PRINTER SUR UNE TOUCH A 2018**<br>**HE POUR CONTINUER**<br>**9478 GETRE**<br>9478 GETRE<br>
UUGEMENT DERNIER" PRINTCHREC )<br>9485 IMX2<br>9498 PRINT PRINT"BUT: Atteindre les P Sam Paris Parties (1971)<br>
1983 - Maria Barat, amerikansk skuestist († 1983)<br>
1988 - Parties Controlling, amerikansk skuestist († 1983)<br>
1988 - Parties Controlling, amerikansk skuestist<br>
1988 - Parties Parties († 1988)<br>
198

785 IFB=K-1THENPLOTA.8.0 B=K<br>786 IFB=1THEN774A 99 (for:CHEMAZ48)<br>98 Mi⊔KEYS (P.MitH""THEN7868<br>95 Milota, Paynumaannscenda e-1,8<br>18 MEMBA" "Aynumaannscenda e-4∖-201

å

 $1$  K

 $\overline{\mathbf{z}}$ 

Suite page 5

# LE SEIGNEUR DES ANNEAUX

Sur une planète où nul homme n'avait jamais pénétré, il était une fois un empire. En son centre se dressait un château, celui de Trébor, seigneur des anneaux, maitre de la planète.

C'est un suzerain bon et loyal. Depuis toujours, les forces du mal ont essayé de le renverser et de prendre le pouvoir. Ces anneaux de puissance, transmis de génération en génération ont toujours refoulé et vaincu les forces du mal et donnent une puissance immense au maitre de la planète. Un sorcier qui répond au nom de Werdna, a dérobé les 2 inestimables anneaux de puissance dans la salle des trésors de son suzerain Trébor. Sans ces anneaux de puissance, il ne peut contenir l'assaut répété des forces du mal. La fin de son règne est proche, la fin de la paix aussi, d'ailleurs. Tous les 2000 ans, Exodus le maitre des maléfices apparait dans notre monde lors de la grande conjonction des 2 soleils. Si les 2 anneaux de puissance dérobés par son laquais et loyal serviteur Werdna tombent entre ses mains, le monde est perdu. Cette grande conjonction aura lieu dans 3 jours, Trébor désespéré fait appel aux services d'un aventurier terrien dont la renommée et les exploits ont parcouru l'univers, vous. Votre mission consiste à reprendre les 2 anneaux de puissance avant qu'air lieu la grande conjonction. Werdna le traître, a caché les anneaux de puissance au plus profond de son labyrinthe et en fait assurer la garde par tous les monstres que sa force occulte lui permet de déchaîner. Trébor vous téléporte directement dans le labyrinthe de Werdna. Une fois les 2 anneaux en votre possession, vous devrez les déposer devant le gardien at prononcer ces mots magiques: "Par le sang de Trébor, qu'à l'appel de son nom, les 2 an-neaux de puissance regagnent son château". Grâce à

vous, Trébord a de nouveau en sa possession les anneaux de puissance et vaincra les forces du mal conduites par Exodus.

Gino SCANU

La therminie represents un carré de 8 X é parti de la carré Cela peut<br>partie de la principale sur la carré de 8 X é partid de la carré Cela peut<br>partie - La signymitie de la thébé par puissions types de monstres s<br>hypnoth

Les points de vie représentent la visibilié de la céature. Au cours<br>des combats, voire pensonnage ainsi que les nordates, s'infigeront<br>des combats, voire pensonnage ainsi que les nordates, s'infigeront<br>les deux ministères

points de vie de volre personnage.<br>La résistance : détermine la capacité de faire face aux attaques.<br>Plus elle est élevée, plus il est difficile de toucher la créature. Au

urs dun combat, ous ne toucherez la créa1ure que si le Zx 81 réalise *par un* (RND' t0)- 3, un nombre supérieur à la résistance

de la créature.<br>Grâce à ces trois principes, un combat vraisemblable peut avoir lieu.<br>Les caractéristiques des monstres sont fixés arbitrairement.<br>Tableau des monstres:

M\$ (1): Une mygale :M(1)= 4: H(1)= 3: I(1)= 3<br>M\$ (2): Un squelette: M(2)= 4: H(2)= 3: I(2)= 4<br>M\$ (3): Un vampire: M(3)= 6: H(3)= 4: I(3)= 8<br>M\$ (4): Un fantôme: M(4)= 5: H(4)= 5: I(4)= 9

M(D): points de vie des monstres.<br>H(D): forces de monstres.

magique, les points de vie aussi si vous buvez la bouteille d'élixir,

main elle pout aussi étre empoisonnée et si vous la buvez vous<br>mourrez.<br>Le gardien est votre allié dans la mesure où vous possidez les 2<br>anneaux de puissance car si vous vous préferitez devant lui sans<br>anneaux de puissance Déplacements:

gramme se charge automatiquement en mémoire et afficie l'image<br>du labyrinthe avant la sauvegarde. Cette commande est très utile si<br>mauvatice positive d'aprile de ciu on s'est arrêté. Si vous étes en<br>mauvatice positive d'ap

Action'. par la commande B, vous buvez la bouteille d'élixir. Pat la commande P, vous prenez un objet, par exemple l'épée magique.

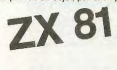

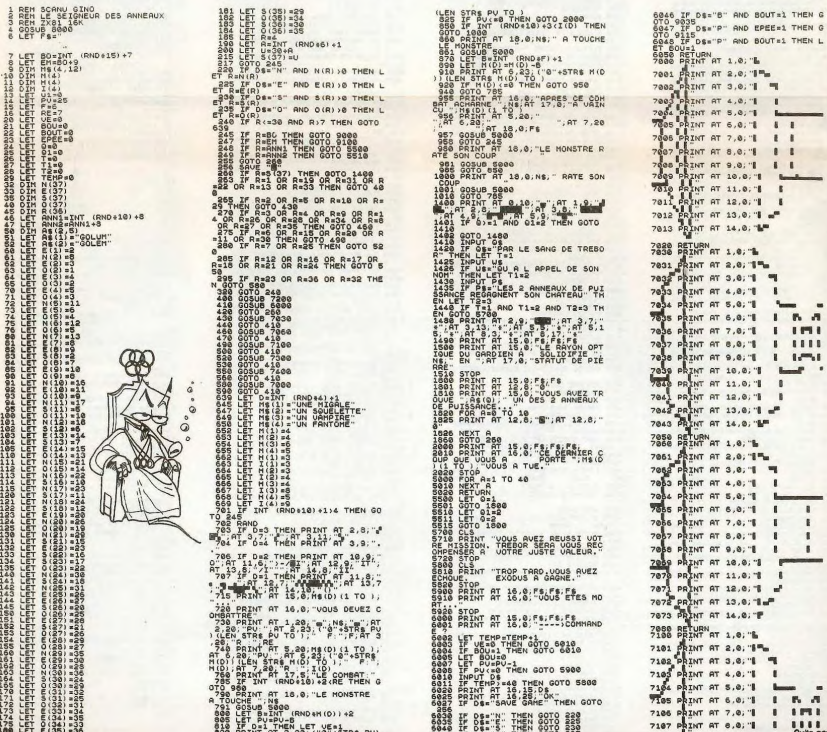

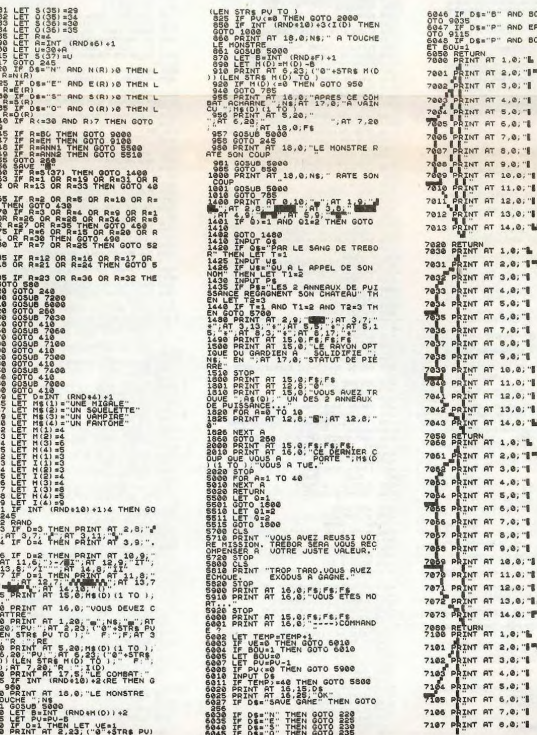

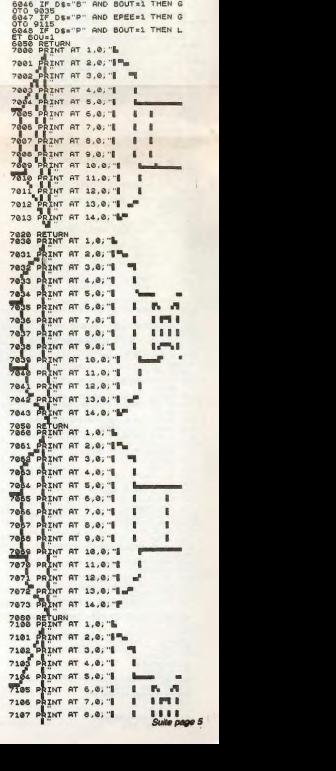

# **BUCK ROGERS 2**

Avec ce programme, il vous faudra exercer au mieux vos réflexes et vos dons de pilote de chasse. Vous noterez le graphisme rapide, c'est assez rarel

### Almain OZANNE

Creat un jeu qui se déroule en trois phases. DEF A pour démanner<br>sière phase course de mois phases. DEF A pour démanner de mois passe tous<br>cause of the mois sous déplexes à l'aids des bouches 7 pour aller à gau-<br>vois régl

 $1:$  PFM \*\*\*\*BUCK 1:REM \*\*\*\*BUCK<br>
ROGER22\*\*\*<br>
2:REM \*\*\*\*DZANN<br>
E ALAIN\*\*\*<br>
4:DIM AS(3):AS(1)<br>
-"04081C3850"<br>
:AS(2)="101818<br>
83(3):AS(3)="5<br>
0381C08084":DIM<br>
83(3):B082084":DIM<br>
83(3):AS(3)="5<br>
0381C01.D4(3) 83810884":DIR<br>
B\$(2),C\$(1)="7F2<br>
21C88":B\$(2)="<br>
413E1488":C\$(1)<br>
="881C227F":C<br>
\$(2)="88143E41 6: INPUT "LEVEL00<br>U1";R:R=1-R:IF<br>R<>0AND R<>1 R(>8AND R(>1<br>
SOTO 6<br>
7:8H 18:2=12:V=15<br>
7:8H 18:2=12:V=15<br>
8:MAIT 8<br>
18:A=RND 3:8=B+(A<br>
-2):IF B>28LET -2): IF B>20LET<br>
B=20<br>
11: IF B<5LET B=5<br>
12:|U=U+1: IF U>2<br>
LET U=1<br>
13:CLS :CURSOR B: 13:CLS :CURSOR B:<br>
GPRINT BS(U):<br>
LIRSOR BAE:<br>
JA:S=5+1:O=0+1:IF<br>
D2200THEN 1000<br>
19:F=2<br>
20:IF INKEYS ="9"<br>
20:IF INKEYS" :F=2<br>LET J=2:2=2+1:<br>E=1:IF 2>25LET  $Z=25$ <br>2=25<br>21: IF INKEY& ="7" LET J=2:2=2-1:<br>F=3: IF Z<5LET F=3:IF Z(SLET<br>22:CURSOR Z:<br>22:CURSOR Z:<br>GPRINT A\$(F):N<br>=RND 7:ON N<br>60TO 100,(500-R) 25: IF (24=B)OR (2) 25: IF (25=B)U<br>D=B+E)THEN<br>GOTO 200<br>30:GOTO 10 188:CURSOR 2:<br>
GPRINT "3E5D68<br>
77685D3E": BEEP 1,100,5<br>110:FOR 1=1TO 15:<br>110:FOR 1=1TO 15:<br>THEN BEEP 1:5=<br>5+10:GOTO 10

Suite de la pai

9635 INKS<br>9648 PRINT: qui se trou

stez en l'"<br>9708 PRINT"

Puyez)."<br>9718 PRINT"+

ut de corde"<br>9720 PRINT"

fond."<br>9730 PRINT Prendre un

120:NEXT 1<br>
130:BEEP 1, 255, 255<br>
200:CURSOR 2:<br>
0FR1NT "418822<br>
0FR1NT "418822<br>
88220841":U=U-<br>
:FOKEH 54000,<br>
RND 256-1:NEXT 2018 - 1920<br>
1822 - 1932 - 1932 - 1942 - 1953 - 1953 - 1953 - 1953 - 1953 - 1953 - 1953 - 1953 - 1953 - 1953 - 1953 - 1953 - 1953 - 1953 - 1953 - 1953 - 1953 - 1953 - 1953 - 1953 - 1953 - 1953 - 1953 - 1953 - 1953 - 1953 -THES SINCERES<br>
CONDOLEARCES":<br>
PRINT "VOUS AV<br>
EZ EXPLOSE!"<br>
306:IF S<BLET S=0<br>
310:PRINT "VOTRE S<br>
CORE-=-=->";S CURI<br>328: END 499:60TO 25<br>500:8EEP 1,100,5:<br>CURSOR 1:<br>GPRINT "412214 GPRINT "412214<br>518:FOR 1=170 15:<br>16:FOR 1=170 15:<br>16:FOR 1=170 15:<br>16:FOR 1:SeS+18:<br>528:KEXT 12:<br>538:GOT0 288<br>680:TAT:CLS :MAIT<br>680:TAT:CLS :MAIT  $\mathbf{a}$ 8<br>681:FOR 1=8TO 48:<br>6CURSOR 1:<br>6PRINT 1:NEXT  $\begin{array}{c} \textbf{GPR} \textbf{N} & \textbf{1: FKK} \textbf{N} \\ \textbf{1: CMB} \textbf{1: FIR} \textbf{1: T} \\ \textbf{1: CMBSS} \textbf{1: FID} \\ \textbf{1: CMBSS} \textbf{1: FID} \\ \textbf{1: CMBSS} \textbf{1: FID} \\ \textbf{1: CMBSS} \textbf{1: FID} \\ \textbf{1: CMBSS} \textbf{1: FID} \\ \textbf{1: CMBSS} \textbf{1: FID} \\ \textbf{1: SVD} \textbf{1: SUS} \\ \textbf{1: SVD} \textbf{1: SUS$ **SSR: PETUPN** 

vous sortez ou turnen et vous vous tertouvez cans res-<br>pace mais il y a des vaisseaux ennemis Vous les combat-<br>tez un par un. Un vaisseau ennemi s'affiche n'importe où<br>à l'écran et se déplace au hasard. Pour vous déplacer<br> Final de la baser avec vos canons latéraux en pressant la<br>touche Space, mais attention si vous le ratez en n'ap-<br>puyant pas assez vite, lui ne vous ratera pas et vous fera<br>perdre une vie. Avant de passer à la phase 3 il fa **PC 1500** \*:  $\circ$ 

vous détruit et vous perdez une vie

vous détruite d'ous perdez une vie.<br>
Si vous avez pris le fevel 1, c'est la même chose sauf que des<br>
Si vous avez pris le fevel 1, c'est la même chose sauf que des<br>
defracant s'afforent une cros normales vous devez pesses

intramement jour y per rom tous successions retrouvez dans l'es-<br>phase:Vous sortez du tunnel et vous vous retrouvez dans l'es-

 $: 74(4) = 999922$ 881035251145 134(4)="080C2C<br>
134(4)="0800"<br>
6089"<br>
6208: FOR 1=1TO 4<br>
623: HAIT 85:<br>
62081040P:<br>
625: GRAINT "082080<br>
50081040P:<br>
GRAINT "401000<br>
6201850P.22:<br>
5803000P: GPRINT "40100<br>50002000"<br>530:CURSOR 12:<br>6PRINT T#(1):<br>640:NEXT 1<br>640:NEXT 1 1808:∪=U+7:WA]T 8<br>1808:∪=U+7:WA]T 8<br>8:PR]NT "BRA<br>UO!!":PR]NT VO!!":PRINT<br>"VOUS ETES D<br>ANS L ESPACE<br>":CLS :WAIT 1881:01H US(5), MS (5): U\$(1)="7<br>F3E1C08": U\$(<br>2)="7F3E1C00<br>": U\$(3)="7F3

EBBBB<sup>-</sup>  $EB000^{\circ}$ <br>1002: $us(1) = "001C3$ <br> $E2F":us(2)="$ 

 $= 98000000000$ 1004:FOR 1=1TO 5: FOR I=ITO 5:<br>CURSOR B:<br>GPRINT U\$(1)<br>:CURSOR 2:<br>CURSOR B+5:<br>:CURSOR B+5:

:CURSOR B+5:<br>
GPRINT N#(1)<br>
:NEXT 1:B=20<br>
:GOTO 1810<br>
1889:B=RND (28)+5<br>
:Z=RND (28)+ 5: IF Z>24LET 2-24<br>2=24<br>1010: J=B: A=RND 2: B=B+SGN (1.5<br>-A): IF B>24<br>LET J=23: B=2 1011: IF B(SLET J=<br>6: B=5<br>1013: IF (B)Z-2)

AND (B(2+2)<br>
THEN 1188<br>
1814:F=2:CURSOR B<br>
:GPRINT "881<br>
CURSOR J:<br>
CURSOR J:<br>
PRINT "<br>
1815:IF INKEY\$ ="  $(51 FT)$   $7=5$ 

⋇

1815: HWEY8<br>
9"LET J=2:2=<br>
9"LET J=2:2=<br>
2:41:F=1:1F Z<br>
2:41:ET Z=2:4<br>
1816: IF INKEY8<br>
7"LET J=2:2=<br>
2-1:F=3:1F Z  $\begin{array}{c}\n\text{SLE1 } \text{L=3} \\
1017:\text{CURSOR } \text{Z:} \\
\text{GPRINT } \text{A$s(F)} \\
:\text{CURSOR J:} \\
\text{PRINT } ``\end{array}$ PRINT<br>
1019:IF (B)2-2)<br>
AND (B<2+2)<br>
THEN 1100<br>
1020:GOTO 1010<br>
1100:CURSOR 2:<br>
CPRINT "001C<br>
CPRINT "001C GPRINT "8810<br>
2A882A1C88":<br>BEEP 1,1<br>
1185:FOR 1=8T0 2:<br>
IF INKEY\$ ="<br>
"THEN BEEP<br>
1:5=5+18:

vous détruisiez 30 ennemis mais heureusement le pasvous detrusse 30 en en mais mous entre passe de la phase de la phase de la phase de la phase de la phase de la phase de la phase de la phase de la phase de la phase de la passe de la phase de la phase de la phase de la pha

ses compagnes avent que toutes vers avenues avenues avenues avenues de transfer de autorisées de la compagne avenue de la compagne de la compagne de la compagne de la compagne de la compagne de la compagne de la compagne d

chance!!<br>P.S.: Si vous voulez réduire l'écartement du tunnel réduisez la varia ble E au début du programme (augmentez la pour agrandir le tun-

nel).<br>A la ligne 14: 0 est le compteur de km pour allonger le tunnel. Aug<br>mentez le test de la ligne 14, si vous voulez raccourcir le tunnel diminuez-le

PE

CU<br>PR

āâ  $1119.$ 1120:NE

čü

 $\frac{1}{2}$ âi

 $1148.60$  $\frac{1}{2}$ 1200: **G1** 

 $1218:FD$ GC

1488: CU

 $1418:$  FC  $\frac{1}{2}$ 

P<br>| R<br>| NE:<br>| 1415: IF<br>| 28<br>| 1428: CL<br>| 89<br>| 2988-11-

2000: U=

2818:CL

 $2011:J$ 

 $2812: T =$ 2814: UA

2815: IF

2816: CL

2017: WP

2018: BE

G

 $\overline{1}$ 

 $\ddot{\phantom{0}}$ ĠĚ

PR<br>PR

 $\sim$ 

MA<br>E

÷

 $\overline{28}$ 

 $\frac{3}{2}$ 

CURSOR 2-2; STEP

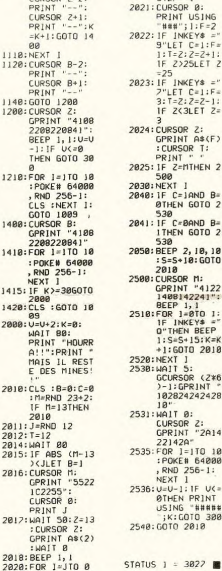

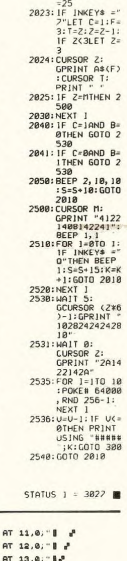

 $14.0;$  " P

 $1, 0;$  "

11,10; " |"; AT 12,10

15,0, FS; FS; FS

12.6; " ========="; AT

 $T C=1:FA$ <br>2:2=2+1:

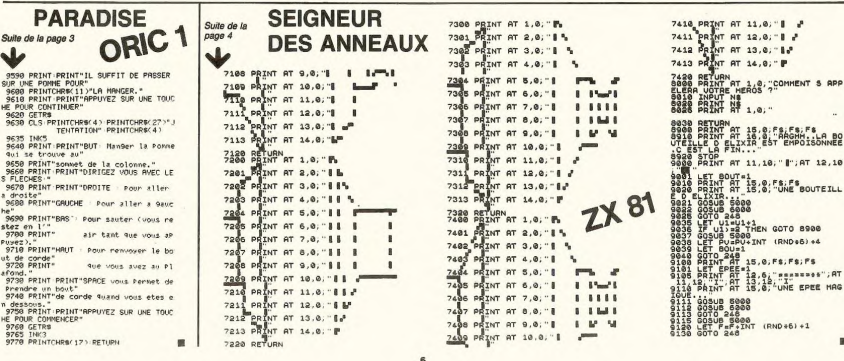

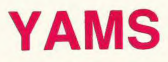

Voici un classique des dés pour votre MZ. Les règles<br>du YAMS sont scrupuleusement respectées. Vous pour<br>vez jouer de 1 à 4 joueurs avec l'ordinateur, ou de 1 à<br>5 joueurs sur l'ordinateur comme partenaire. Bons<br>dés!<br>Mode d'

Rémy GERMAIN

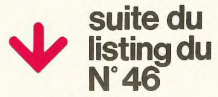

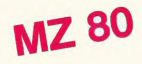

CHRACTERES EN VIDEO IN 19188... THREZ UNE T

Photo d'écran du marquage des points.

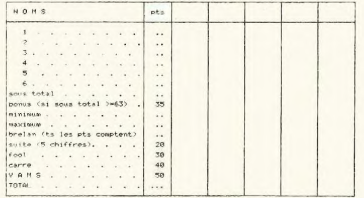

15160 COMBOLE S 5,241PRIHT CHR#(6);<br>15100 FOR I⊌1 TO 201PR1HT L4(1,1)1L#(1,2)L#(1,7)11IF I(20 THEN PRIHT<br>15200 HEXT 11885UB 11820⊧REM # → position du curseur #FCURSOR 38,06:PRIHT"Untel

 $AA$ @ CURSOR 45.5IPRINT "responses  $\frac{1}{2}$ 

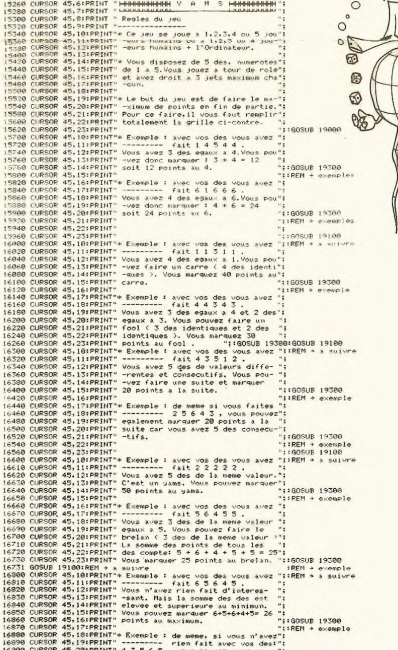

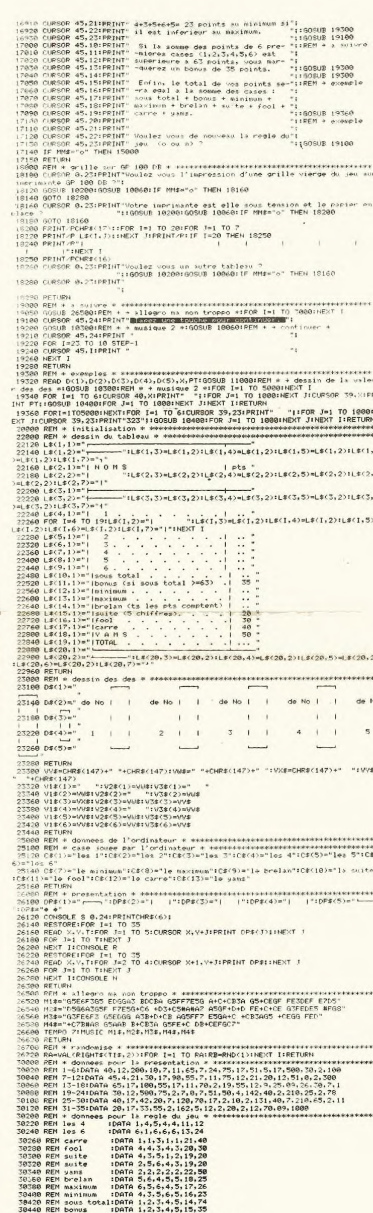

Taille nemoire du programme :

31816 octets.

### **POLE POSITION W**

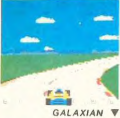

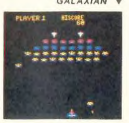

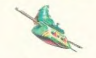

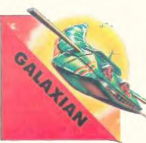

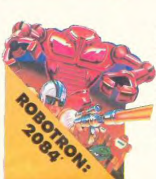

# **ILS SONT TOUS LA!**

Retrouvez chez vous les super-stars des jeux d'arcade d'ATARI. ils sont tous là : des célébrissismes PAC-MAN ou GALAXIAN jusqu'aux récents JUNGLE HUNT ou POLE POSITION. Le graphisme, les couleurs, la rapidité : tout y est, il ne manque que le monnayeur et l'ambiance enfumée des cafés !

**FT TOILICURS** 10 % DE REMISE **POUR LES ABONNÉS I** 

### GALAXIAN<br>D'innombra

D'innombrables hordes<br>d'extra-terrestres en rano d'extra terrestres en rang<br>d'oignons se pressent sur<br>tous les écrans de tous les<br>ordinateurs du monde pour<br>se faire descendre par des<br>tirs de laser implacables, ils tirs de laser implacables, ils<br>sont tous des enfants de<br>SPACE INVADERS et de<br>GALAXIAN, mais qui a ja-<br>mais fait mieux que les es-<br>cadrons de GALAXIAN qui attaquent de tous côtés et<br>obeissent à un chef ? A bas le rectiligne l

### ROBOTRON

Plus on avance dans les ta-Plus on avance dans les ta-<br>bleaux du jeu et plus liy a de<br>tot contre la flux de monde pour vous attaque<br>et, comme li flaut se dépin-<br>cor et choisir la direction de<br>tir de votre anti-robot laser<br>qui avac le même joystick,<br>

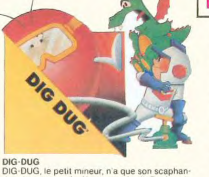

eur, n'a que son DIG: DUG, ie petit mineur, n'a que son scaphan<br>de et sa pompe à vélo pour anéantir Pooka – la<br>tauye hargneuse – en la gonflant d'air jusqu'à ce<br>qu'elle éclate. Mais Fygar le dragon et ses frères<br>cracheurs de feu sont aussi chers ?

**DONKEY KONG**<br>Mario, le charpentier, es-<br>saie désespérément d'arra-<br>cher sa fiancée des pattes<br>de Donkey Kong, le gorille<br>géant qui la retient captive

tout en haut d'un amas de<br>poutrelles brisées. Il lui faut poutremes prisees. in lui laut<br>affronter des cascades de<br>tonneaux, démonter des ri-<br>vets, emprunter des ascen-

seurs fous ou encore errer<br>dans un dédale de tapis roulants charriant des ba

### DECEMBER

Difficile de prévoir d'où va<br>venir le coup, du haut, du<br>bas, de la droite, de la gau-<br>che ? Lequel des 14 ennemies<br>présents va attaquer le la gau-<br>premier ? Dois je aller en<br>premier ? Dois je aller en<br>avant ou en arrière, Aussi dur de gagner que sur<br>l'original même avec le

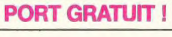

### CENTIPEDE

nmande par bor La con qui actionne ce ieu dans les qui actionne ce jeu dans les<br>catés est difficile à manipu-<br>ler. Avec un joystick ou même<br>me avec le clavier le jeu est<br>encore plus attrayant : Les<br>mille-pattes zigzaguent à<br>travers l'écran, la puce d'a-<br>bolique sème des ch gnons partout face à votre<br>pulvérisateur de DDT, sans<br>oublier les araignées sauleuses et les scorpions ve

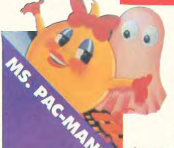

**JUNGLE HUNT** JUNGLE HUNT<br>Sauter d'une liane à l'autre,<br>dépouiller des crocodies.<br>se fauiller sous des blocs de<br>pierre, enjamber des ébou-<br>lements et affortner de sau-<br>vages camblales alors que<br>vous n'étiez qu'un amou-<br>reux transi et oi petite amie en train de com-<br>mencer à cuire dans cettes marmite qui vous a changé ainsi I

### **STARGATE**

Plus rapide, plus difficile<br>que DEFENDER, presque<br>injouable ! Les ennemis injouable ! Les ennemis<br>sont innombrables, plus ra-<br>pides et plus sournois les<br>uns que les autres et l'hy-<br>per-espace n'arrange pas<br>les choses, elle ne fait que les choses, elle ne fait que<br>retarder votre désintégra-<br>tion l'Espérons que vous artiverez tout de même à sau-<br>ver quelques-uns des hu-<br>manoïdes qui comptent sur vous pour rentrer chez eux!

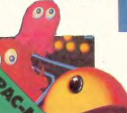

PAC-MAN Le seul, l'unique, l'incompa-<br>rable : toujours copié, ja-<br>mais égalé ! 19 tableaux dif-<br>férents, de la cerise à la clé en passant par les citrons et<br>les cloches. Blinky le rapide, Pinky le sournois, Inky le<br>malin et Clyde qui vous de, Principie sournois, Intey le passage, vous attendent.<br>Si coupe le passage, vous attendent.<br>Si vous atteignez<br>10.000 points vous atteignez<br>un tour gratuit et le record<br>du monde est à battre !

**DESCRIPTION OF BON DE COMMANDE A DECOUPER OU RECOPIER :**<br>SHIFT EDITIONS, 27, rue du Gal Foy 75008 PARIS

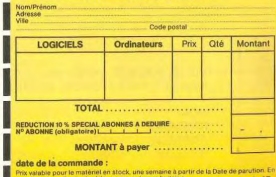

# **MOON PATROL**<br>Quine connaît la petite jeep<br>bondissante au-dessus des<br>cratères, pulvénisant les roiens,<br>chers, abattant les météonites,<br>ten, évitant mines, tanks, tes, evitant mines, tanks,<br>consiste plantes camivo-<br>res? Deux niveaux : novice<br>et expert de 26 étapes cha-<br>cun Tousles10.000,30.000<br>et 50.000, vous gagnez un<br>véhicule de patrouile sup-<br>plémentaire. Objectif : pro-<br>tection

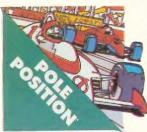

POLE POSITION<br>D'abord les essais pour sa-<br>voir où sera placé votre bo-<br>ilde sur la grille de départ.<br>puis c'est la course propre-<br>ment dité, virages serrés.<br>crissements de pneus et<br>accidents avec vottures en<br>flamme I Graph flamme ! Graphisme, cou-<br>leurs et trois dimensions, la star des jeux de cafés ! Trois<br>niveaux de difficulté, deux<br>vitesses et des compteurs nartout I

TOUS LES JEUX FONCTIONNENT AVEC LE CLAVIER OU AVEC LES MANETTES DE JEU.

**TABLEAU RECAPITULATIF DES PRIX (PORT COMPRIS)** 

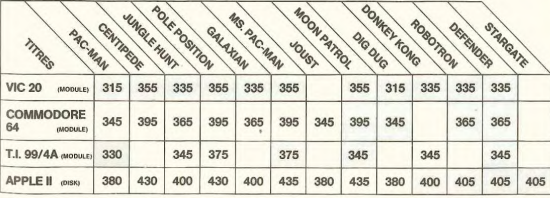

CENTIPEDE V

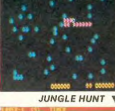

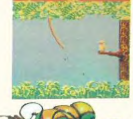

MS. PAC-MAN MS, PAC-MAN<br>La petite amie de PAC-MAN<br>a beau avoir une faveur rose<br>dans les cheveux et user de<br>tous ses charmes, elle n'en

vie mêr e pour un gli elle !

JUNGLE

tous ass charmes, elle n'en<br>a pas moins les pires ennuis<br>avec les quatre fantômes<br>qui la poursuivent. Et il lui<br>faut, elle aussi, errer dans<br>laut, elle aussi, errer dans<br>des pastilles d'énergie<br>bleues. Ce n'est pas une

HUNT

yous combattez les buzar vous combattez les buzar-<br>diers sauteurs, chasseurs<br>et seigneurs. Mais ne<br>croyez surtout pas que ga-<br>gner une bataille suffit, les<br>vaincus pondent des ceufs<br>de frustration qui sont encore plus dangereux si vous<br>avez le malheur de les lais<br>ser éclore. La joute est ou

 $\overline{ }$ 

JOUST<br>A califourchon sur une au-<br>truche, une lance à la main, verte !

# **FANORAMA**

Parviendrez-vous à être suffisamment astucieux pour détruire la totalité des pions de votre adversaire?

### Denis ROELANTS

A

But: détruire les plons de votre adversaire.<br>Déplocements: inscriver lout d'abord les coordonnées du plon à dé-<br>placer (en inscrivant la tetre en premier), celui-ci se metre alors à<br>d'optyder et il ravivoir résister plus q

déplace.

10 SEM FANORONA<br>basic simpleisans exten Sion<br>20 REM – par Denis ROELANTS<br>3ur fi 99/48  $\frac{140}{150}$ <br> $\frac{150}{10}$  $\frac{240}{230}$ 240<br>250 280<br>290<br>300<br>310 320 350 360<br>370 380<br>380 440<br>450<br>440<br>470<br>490 500<br>510<br>520<br>530<br>530<br>530<br>590<br>590<br>590<br>600  $\frac{640}{650}$ erc<br>Bid 850<br>860<br>870 320<br>000<br>000<br>000<br>000

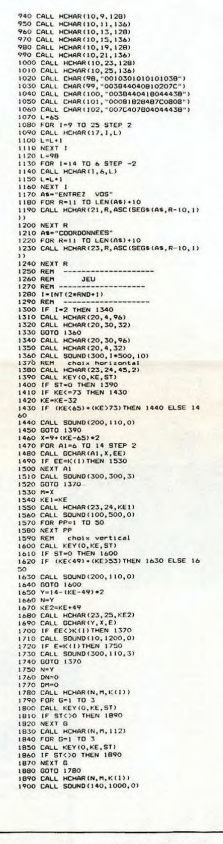

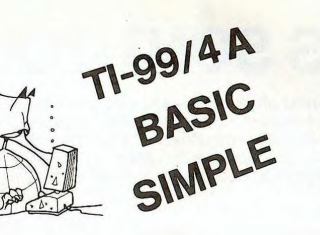

1990 BDTU 1600 THEN 2020<br>2000 IF KE(90 THEN 2020<br>2020 BDTU 2050<br>2020 BDTU 2050<br>2030 BDTU 2050<br>2040 BDTU 2160<br>2060 BP 4277 THEN 2060 ELSE 2080<br>2060 BDTU 2180<br>2080 BP 4277 THEN 2090 ELSE 2110<br>2080 BP 42-75 THEN 2090 ELSE 211 2000<br>2000<br>2100<br>2110 DE = 2180<br>0010 2180<br>1F (KE=60)+(KE=44)THEN 2120 ELSE 21 67, 2002年10月12日 - 1920年10月12日 - 1920年10月12日 - 1920年10月12日 - 1920年10月12日 - 1920年10月12日 - 1920年10月12日 - 1920年10月12日 - 1920年10月12日 - 1920年10月12日 - 1920年10月12日 - 1920年10月12日 - 1920年10月12日 - 1920年10月12日 - 1920年10月12日 - 1920年1 

2990 | 141<br>2990 | 1410 | 1490<br>2940 | R. F. Homes | 1490 | 1490 | 1490 | 1490 | 1490 | 1491 | 1491 | 1491 | 1491 | 1491 | 1491 | 1491 | 1491<br>2940 | R. F. Homes | 1491 | 1491 | 1491 | 1491 | 1491 | 1491 | 1491 | 1491 | 1491 2003 DOL. Testing and Strain Age (1881-1841, 1933)<br>
2003 DOL. Testing and Strain Age (1881-1841, 1933)<br>
2006 DOL. Testing and Strain Age (1881-1943)<br>
2006 DOL. Testing and Strain Age (1883-1953)<br>
2006 DOL. Testing and Stra 1111111111<br>3260 PRINT -HERCI ...<sup>-11</sup> **1**<br>3270 END<br>3280 REM -----<br>3290 REM 3790 BM<br>
1970 BM<br>
1970 BM - affichase<br>
1970 BM - afficials<br>
1970 BM - afficials<br>
1970 BM - afficials<br>
1970 BM - afficials<br>
1970 BM - afficials<br>
1970 BM - afficials<br>
1980 BM - afficials<br>
1980 BM - afficials<br>
1980 BM - affic 3500 Cali Home (1918)<br>
2500 Cali Home (1918)<br>
2600 Cali Home (1918)<br>
2600 Mill Jones (1920)<br>
2600 Mill Jones (1920)<br>
2600 Mill Jones (1930)<br>
2600 Mill Banders (1930)<br>
2600 Cali Home (1933)<br>
2600 Cali Home (1933)<br>
2600 Cal 2000 CML 150.000 CM (\* 1,71 6)<br>1700 CML 1500 CML 171 (\* 1,71 6)<br>1700 BCM (\* 1,71 6)<br>1700 BCM (\* 1,71 6)<br>1700 CML 173 (\* 1,71 6)<br>1700 CML 173 (\* 1,71 6)<br>1700 BCM (\* 1600 CML)<br>171 (\* 1600 CML)<br>171 (\* 1600 CML)<br>171 (\* 1600 C

TRAO ASH" -- > REAL TRE PAR DENTS ROELANT

. . . . . . . . *. . . . . . . . . .* 

. . . . . . . . . . . . . . .

### HEBDOGICIEL 27, rue du Gal-FOY 75008 PARIS

VOUS POUVEZ VOUS ABONNER AU TARIF PREFERENTIEL DE 340 FRANCS POUR 52 NUMEROS AU LIEU DE 52 x 8.00 = 416 FRANCS. ABONNEMENT POUR 6 MOIS : 180 FRANCS.

NOM: PRENOM: **ADRESSE REGLEMENT JOINT: OCHEQUE** 

**MATERIEL UTILISE: CONSOLE:** PERIPHERIQUES:

 $\overline{a}$ 

**DCCP** 

# **DEUX SUPER-CONCOURS PERMANENTS**

## 10000 francs de prix au MEILLEUR LOGICIEL du MOIS et un VOYAGE EN CALIFORNIE au meilleur logiciel du TRIMESTRE.

Un concours de plus!<br>Rien de bien original dans cette<br>formule, pourtant nous es-<br>sayons de faire quelque chose<br>de différent : nous organisons<br>un concours permanent tous<br>les mois et tous les timestres! Et avec des prix dignes des pro-<br>grammes que vous allez nous

grammes que vous aitez nous<br>carvoyer!<br>De plus, ce seront les lecteurs<br>leurs programmes préférés sur<br>la grille récapitulative men-

suelle.<br>Pas de Jury, pas de décision arbitraire, HEBDOGICIEL n'intervenant que dans le choix des<br>programmes qui devront être<br>CRIGINAUX et FRANÇAIS. Si votre programme n'est pas tout<br>à fait au point, un de nos spécialistes vous dira comment<br>l'améliorer pour pouvoir nous le<br>proposer à nouveau.

Pour participer, il vous suffit de<br>nous envoyer vos programmes<br>accompagnés du bon de participation ainsi que toutes les<br>plications nécessaires à l'utili-<br>sation de ce programme.

Réglement

ART. 1: HEBDOGICIEL organ ART. T. HEBUOLICEL Organise<br>de façon mensuelle et trimes-<br>trielle un concours doté de prix<br>récompensant le mielleur logi-<br>ciel du mois et du trimestre.<br>ART. 2: Ce concours est ouvert à<br>tout auteur de logiciel quelque<br>soit réalisé. L'envoi d'un logiciel en K7 ou disquette accompagné<br>d'un bon de participation dé-<br>coupé dans HEBDOGICIEL ou<br>envoyé gratuitement sur demande par la rédaction de notre urnal constitue facto de can

journal constitue l'acte de cantidature.<br>ART. 3: La rédaction d'HEBDO-GICIEL se réserve le droit de<br>sélectionner sur la base de la<br>qualité et de l'originalité les logiciels qui sont publiés dans le

ciers qui ==<br>journal.<br>ART 4: Ce sont les lecteurs qui, enti 4: Ce sont les lecteurs qui,<br>par leur vote, déterminent les<br>meilleurs logiciels mensuel et annestrer.<br>ART, 5: Le prix alloué pour le

ART. 5: Le prix alloué pour le<br>concours mensuel sera remis au<br>plus tard un mois après la clô-<br>ture du concours mensuel.<br>ART. 6: Le prix alloué pour le<br>concours trimestriel sera remis au plus tard un mois après la clô-<br>ture du concours trimestriel.<br>ART, 7: Le présent règlement a<br>été déposé chez Maître Jauna-

ve le droit d'interrompre à tout<br>moment le présent concours en<br>en avisant les lecteurs un mois avant.<br>ART, 9: La participation au co

cours entraine l'accentation nar les concurrents du présent ré  $\overline{a}$ 

ete depose chez maitre Jauna-<br>tre, 1, rue des Halles 75001 Paris.<br>ART. 8 HEBDOGICIEL se réser-

**HEBDOGICIEL: 27, rue du Gal<br>FOY - 75008 PARIS** 

Sera déclaré gagnant le pro-<br>gramme qui aura obtenu le plus<br>fort poucentage de vote par<br>rapport à la totalité des pro-<br>grammes reçus pour un même

ordinateur.<br>Ainsi, pas de favoritisme pour<br>les ordinateurs plus puissants<br>ou très diffusés.

**BON DE PARTICIPATION** 

rénom Profession Age :<br>Adresse :<br>N° téléphone

Nom du programme<br>Nom du programme in A

déclare être l'auteur de ce programme qui n'est ni une imitation ni une<br>copie d'un programme existant. Ce programme reste ma proprété et ju<br>j'autorise HEBOOGICIEL à le publier. La rémunération pour les pages<br>publiées sera

nature des parents pour les mineurs).

Le programme doit être expédié sur su pport magnétique (cassette ou cu programme conrespectivamente de la contrata de la material de la compagné d'un descriptif de la material de<br>d'aquette i de l'utilisation du programme. Les supports des programme<br>mes publiés sont conservés, n'oubliez don

# RECOMMANDATIONS AUX LEC-<br>TEURS QUI SOUHAITENT FAIRE<br>PUBLIER UN PROGRAMME :

**Envoyez vos supports, mode** d'emploi, listings et bon de parti-<br>cipation dans une même enve-

Vous<br>Sieurs programmes sur un même<br>Sieurs programmes sur un même<br>Support en l'indiquant sur votre n de Participation

 $ON$ bliez pas et ceci est très **Wholiez pas el ceci est tres surfaces**<br>important, d'inscrire sur vos sup-<br>ports votre nom, le nom du pro-<br>gramme el le matériel utilisé.<br>Notez dans les premières lignes<br>de Rét.<br>de ReM, votre nom, le nom du pro-<br>gramme et

CIEL

 $41$ 

10.000 F

destiné. Nous pourrons ainsi re-<br>pérer facilement les listings, une<br>fois sortis de l'imprimante. Total surface proprietation<br>
Casselle et à des niveaux d'enregistement différents votre production<br>
gramme. Nous aurons plus de<br>
chance d'arriver à le charger si les<br>
chance d'arriver à le charger si les

magnétophones ne sont pas tout<br>à fait compatibles. **O** En ce qui concerne les hons de participation, mettez votre adres-<br>se complète el votre numéro de<br>téléphone (si vous en avez un).

O Pour tout envoi tel que "petites"<br>annonces", "abonnement" et<br>"programmes" spécifiez sur vos<br>enveloppes l'objet de votre courrier

● Expliquez les particularités de<br>votre ordinateur et le moyen<br>d'adapter votre programme à<br>d'autres ordinateurs

· Vu le nombre important de pro-**O** Will enombre important de pro-<br>grammes similaires que nous re-<br>grammes similaires de nous envoyez<br>les jeux suivants : BIORYTHMES,<br>MASTERMIND, PENDU, TOUR DE<br>PIANOL, CALEMDRIER, BATAILLE<br>NAVALE. POKER, JACKPOT<br>RINTHE. M

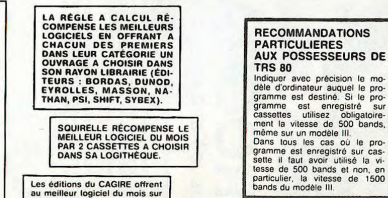

Les éditions du CAGIRE offrent<br>au meilleur logiciel du mois sur<br>HP 41, leur livre "autour de la bou-<br>cle" de Janick TAILLANDIER.

## **COMPLETEZ VOTRE COLLECTION**

Vous pouvez maintenant obtenir les anciens numévos d'Hebdogiciel. les numéros 2, 6, 7, 8, 9, 10, 11,<br>12, 13, 14, 30 et 31 sont déjà épuisés, les autres<br>sont tous disponibles immédiatement y compris le numéro quadruple d'Août 1984 (recouvrant les numéros 42, 43, 44 et 45)

Prix du numéro:8 francs. Prix du numéro Spécial (42, 43, 44 et 45): 24 francs.

La participation aux frais d'emballage et d'expédition est de:

- 1 à 4 numéros: 10 francs.
- 5 à 10 numéros : 15 francs.<br>+ de 10 numéros: 25 francs
- 

(Le numéro quadruple d'Aout est à compter comme 3 numéros).

Commande à envoyer sur papier libre avec votre rè-<br>glement par chèque, à SHIFT EDITIONS 27 rue du<br>Général Foy 75008 PARIS.

## PETITES ANNONCES Gratuites

VENDS MPFII (9/83) compatible APPLE II + manette de jeu<br>cordon magnéto + prise Peritel<br>et prise antenne (pour télé N/B)

+ nombreux jeux et program<br>mes mathématiques + livres res mes mathematiques + livres<br>
(valeurs 3230 F.) vendu 2650 F.<br>
Vincent RABAH 8 avenue de<br>
Moulins de Rochefort 44500 LA<br>
BAULE Tel: (40) 24 12 18<br>
dAULE Tel: (40) 24 12 18 (après 20H).

VENDS pour T199/4A modules<br>TOMBSTONE (Dity, 110 F. mo-<br>due BUGERTIME: 230 F. K7 la<br>Tombe du Sorcier : 60 F. + 2<br>liwax et programmes Tome 1:<br>50 F. chaque. Didier DELAN-<br>59 F. chaque. Didier DELAN-<br>82NY Tel: 630 97 23 (de 19  $\frac{5}{221}$ 

VENDS HP 41 CX (3/84) + lecteur de cartes + XMemory +<br>maths + Games + livret d'appli-

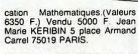

VENDS ou ECHANGE Module<br>TEXAS Instrument pour T199/4A<br>MASH. Philippe VALIERE Tel:<br>(63) 34 84 10.

VENDS CBM 64 + DATAS-<br>SETTE + K7 + livres + pro-<br>grammes: 4000 F. Tel: (70) 06<br>82 17.

VENDS VIC 20 SECAM + Lec-<br>teur K7 + 8K + 16K + carte<br>mère + Cosmic CRUNCHER teur +<br>mère

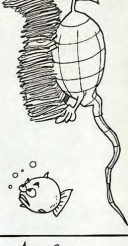

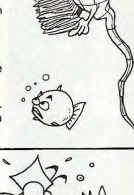

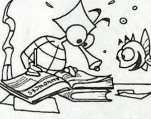

(Cartouche) + 7 jeux sur K7<br>Autoformation Tome 1: 2800<br>(12/83) Olivier SAILLES 1<br>(40) 63 57 07 (après 20 H). 2800 F

VENDS TRS 80 mod.3 48Ko 2 lecteurs + manuels + pro-<br>grammes (janv.82) parlait état<br>8800 F. G. BRIAND 4 rue J. Le-<br>maitre 45000 ORLEANS Tel maitre 435<br>(38) 53 48 9

ECHANGE ou VENDS jet Nikaires pour commodore 64<br>Nicolas CHERONET 57 bis blo<br>Wilson 33200 BORDEAUX. Tel:<br>(56)24 19 18. Suite page 20

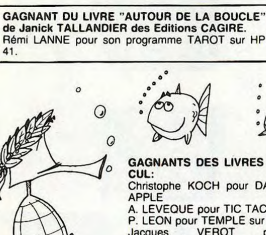

 $\Omega$  $\circ$ 

GAGNANT DU CONCOURS MENSUEL HEBDOGI-

Jacques VEROT pour son programme ASSEM-<br>BLEUR / DESASSEMBLEUR sur COM.64 gagne

 $\circ$ 

GAGNANTS DES LIVRES DE LA REGLE A CAL-

A. VEZON pour son programme PILOTE DE

Christophe KOCH pour DAO SUPERGRAPHE sur

A. LEVEQUE pour TIC TAC TOE sur FX 702 P<br>P. LEON pour TEMPLE sur CANON X07

ASSEMBLEUR/ Jacques VEROT pour ASSE<br>DESASSEMBLEUR sur COMMODORE 64 Marc RIOUX pour CHASSEUR SPATIAL sur VIC 20

R. RUNSER pour DESSINS ET TEXTES sur DRA-GON Marc BARON pour BATAILLE NAVALE sur HEC-

TOR Remi LANNE pour TAROT sur HP 41

A. VEZON pour PILOTE DE CHASSE sur ORIC

J. BARBAROUX pour LA TOUR SOMBRE DE MOR-<br>DOR sur PC 1211

J.Charles GEHIN pour LETTRES ET CHIFFRES sur PC 1500

Stéphane MULLER pour FLIP sur SPECTRUM Monsieur HENRIET pour PLIP DO 2000 Sur MZ 700<br>Monsieur HENRIET pour MOTO 2000 Sur MZ 700<br>Gérard BILLON pour MOCROISES sur ZX 81 Bernard DUPIN pour MICRODIS sur TRS 80

**GAGNANT DE DEUX CASSETTES SQUIRELLE** 

 $\circ$ 

æ

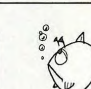

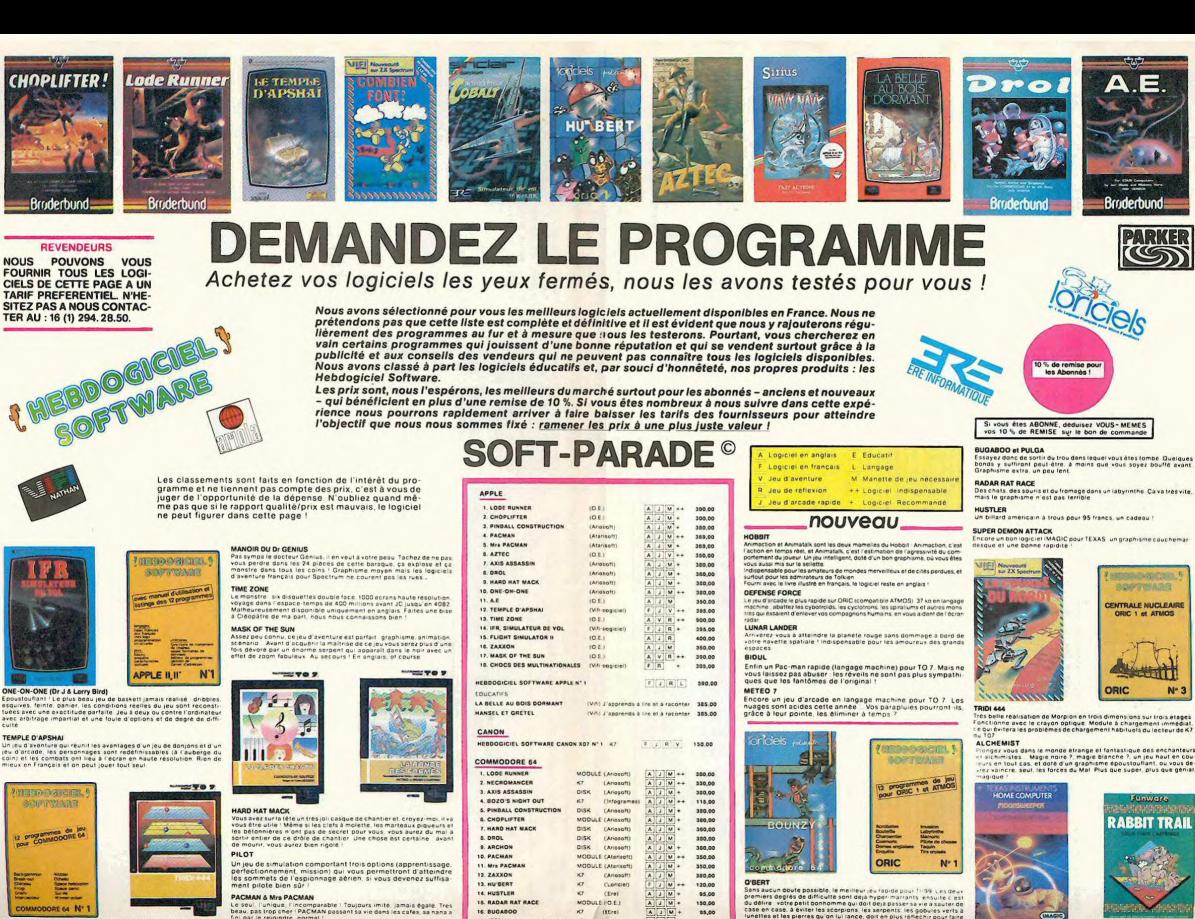

AZTEC

 $rac{1}{1}$ DASSIONARE APPLE N'1

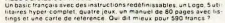

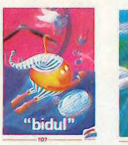

Viet-Nam, ca devait pas ôtre de la tarte lici<br>vions de chasse qui vous en veulent, vous a<br>les satellites. Très beau graphisme, pilot

se fait de mi<br>150 different<br>sibilité de cri

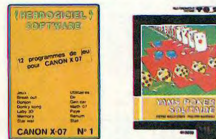

d'échecs ? Dui : C'est un jeu d'arcade ? Dui : C'est un jeu<br>Qui: Affrontez votre adversaire sur chaque case de l'echi-<br>irmes et magies diverses : Interminable ! Quiet ave conados des gue<br>pre un peu char

mieux<br>JEEP<br>Vrouw **GICIEL SOFTWARE CANON X-07 N° 1**<br>Ilite machine n'a pas fini de nous étonn

HEBI<br>Cetta<br>avec<br>frois<br>l'esp un mur de briques, un di

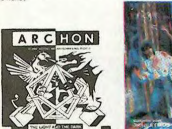

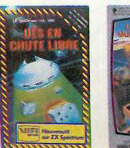

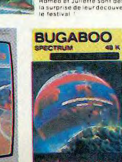

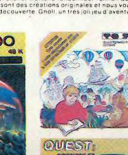

**VIC 20 1. LODE RUNNE**<br>2. CHOPLIFTER ORIC V ATMOS 1. DEFENSE FORCE<br>2. AIGLE D'OR<br>3. HOBBIT<br>4. MISSION DELTA<br>5. GASTRONON **SLON**<br>**KAR**<br>**K**inel SPECTRUM  $\begin{array}{|c|c|}\hline A & I \\ \hline I & B \\ \hline \end{array}$ **TEXAS TI/99** O'BERT S. AMBULANCE<br>7. RABBIT RAIL MOTS CROISE **THOMSON TO7**  $\begin{array}{c} \bullet \\ \bullet \\ \bullet \\ \bullet \end{array}$ QUEST Se<br>QUEST Se **JULST Sport<br>RONDE DES F<br>NOIX DE COC<br>SIGNES DE CO ZX 81**  $\frac{T}{A}$ 1. INTER (Ere)<br>(Ere) EX Spector

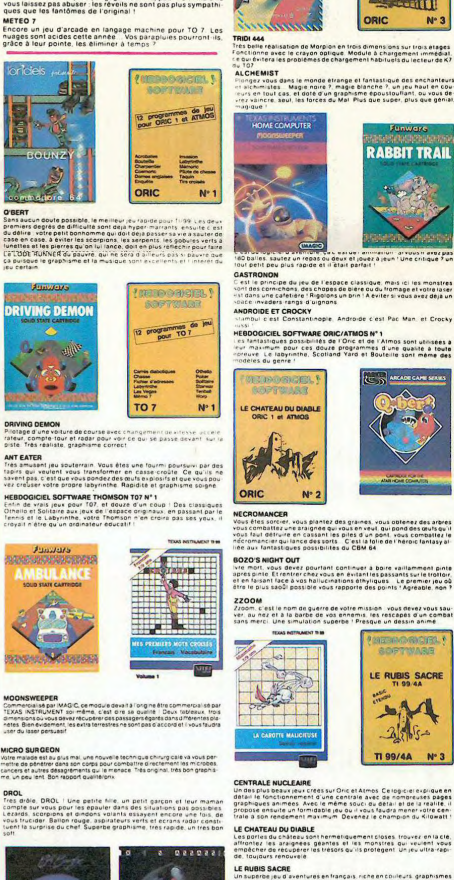

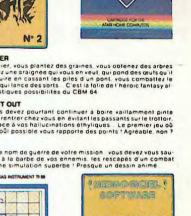

ri de l'Almo<br>mmes d'une<br>et Boutelle

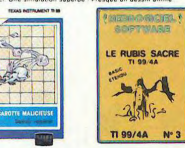

CLEAIRE

an le formest jeux crées sur Oric et Atmos (Celogique)<br>phiques animest Avec le mécastala avec de nombre<br>phiques animest Avec le même squal du détail et de<br>0 8 Son rendement maximum (Devenez le champion in<br>D**HATF**AH Mix-HIT LE CHATEAU DU DIABLE

ories du château sont hermeliquement closes, trouves<br>tiez : les araignées, géantes, et lies, monstres, qui veu<br>toitors rénouveré.<br>sujours rénouvelé.

**LE RUBIS SACRE**<br>Un superbe jeu d'aventures en français, riche en coil<br>el musiques, il se charge en trois parties et vous amu<br>heures: Le module Basic étendu est indispensable phismes<br>Sant des **COMMANDE A DECOUPER OU RE**<br>THE COMMANDE A DECOUPER OU RET **IFT EDITIONS, 27** 

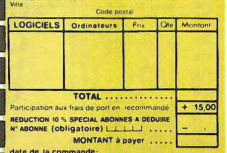

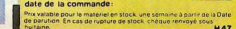

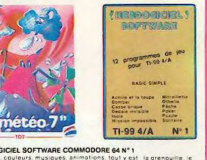

dité, couleurs, musiques, animations, tout y is<br>de brique, les jeux de l'expatie, les jeux de refl<br>nus de carte, l'occadure et la cipalatie : Taché ille, le<br>Kiete

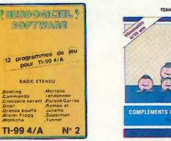

ULATEURS DE VOL AND C et instr<br>res de i s bord sont<br>ivant de de<br>lux d'archd

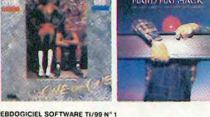

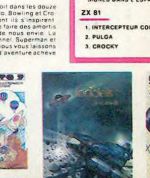

**SE** 

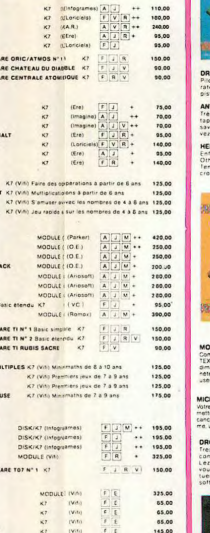

325.00<br>65.00<br>65.00<br>65.00<br>145.00<br>145.00<br>175.00 05.00<br>05.00<br>05.00  $\overline{a}$ 

250.00<br>250.00<br>330,00<br>330,00<br>95.00<br>250,00

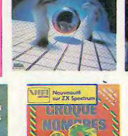

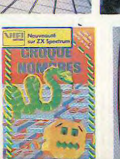

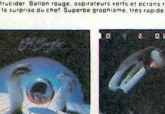

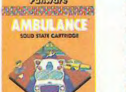

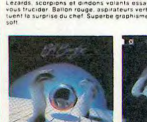

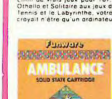

# **ALUNISSAGE**

Voici un jeu d'action pour HECTOR 2HR+ en BIII (mais modifiable en BIII 3X). Vous êtes aux commandes de votre vaisseau spatial. Vous devez vous poser sur une base située sur la Lune. Dès que votre approche est suffisante un agrandissement de la base appache est suitisante un agranoissement de la dase appa-<br>raît et vous terminez à grande échelle. Vous êtes un<br>Lion... vous réussissez à vous poser. Mode d'emploi dans le programme.

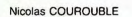

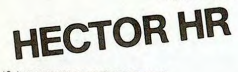

-<br>
"Boomes - Compared Captains - Marine - Marine - Marine - Marine - Marine - Marine - Marine - Marine - Marine - Marine - Marine - Marine - Marine - Marine - Marine - Marine - Marine - Marine - Marine - Marine - Marine - 08 / Mar HELLER<br>2020 - Mar HELLER<br>2020 - Mar Heller (1985)<br>2020 - Mar Heller (1985)<br>2020 - Mar Heller (1985)<br>2020 - Mar Heller (1986)<br>2020 - Mar Heller (1986)<br>2020 - Mar Heller (1986)<br>2020 - Mar Heller (1986)<br>2020 - Mar He **Let's Print Print"sPrune to use toucht "RBB-instrant"**<br>
179 Print Print"sPrune toucht "RBB-instrant"<br>
380 Print<br>
280 Print"tare: 1 ----------------- grotte"<br>
410 Print"tare: 0 ---------------- grotte"<br>
430 Print"tare: 0 -imum"<br>540 Print Print"sPPuser sur u<mark>ne touche" ABS</mark>winstr 550 Print Print Print inPut's compien Jouez vous **FIRE**<br>**550 for FitaNBR Print inPutTher (1)NDME(1) next<br>570 for MEC=1taNBR F=1 Y=3 TEL=3 CH=115<br>590 Print Print Print <sup>-</sup> TNDME(NEC)" is journ?<br>590 Print Print"APAuer sur une touche<sup>-1</sup> RBB=instr** 268 Print Print Market 1972<br>
268 Princ Print Market 1972<br>
268 Princ Print Market 1972<br>
268 Princ Princ Market 1972<br>
268 Princ Princ Market 1972<br>
268 Princ Princ Market 1972<br>
269 Princ Princ Market 1972<br>
269 Princ Princ Ma 38.230.0111 necco.com.com.com<br>- 2010 11:02:03.03.03.200.0111 nec0.239.0<br>- 760 11:02:0.30.6.3.1 = 10:130.30.03.1 = 10:150.031.6.3<br>- 1 = 10:72.47.6.2.1 = 10:130.30.03.1 = 10:123.20.0<br>- 1 = 10:11:03.99.0.3.1 = 10:153.13.0.3.1 3.1<br>270 outPutF§.8.8.2<br>200 outPutF§.8.8.0<br>290 A§=inkey§(10)<br>800 if1>=108then!=!

E TOH  $\begin{smallmatrix} 819 & 11148 \\ 819 & 11148 \\ 820 & 10448 \\ 830 & 10448 \\ 830 & 10448 \\ 830 & 10448 \\ 830 & 10448 \\ 830 & 10448 \\ 830 & 10448 \\ 830 & 10448 \\ 830 & 10448 \\ 830 & 10448 \\ 830 & 10448 \\ 830 & 10448 \\ 830 & 10448 \\ 830 & 10448 \\ 831 & 10448 \\ 832 & 1044$ 1828 | ff (R) + 15 andR(=55 ) andR(=66) hen f 1, HEC) = 1 1 (HEC)<br>+50 = 0:01 360<br>78 = 0:01 360<br>78 = 0:01 360<br>78 = 0:01 580<br>180 = 1:(R) = 10 andR(680) andR(=100then T1 (HEC) = T1 (H<br>180 = 1:(R) = 0:01 0:440<br>10 = 2:00 = 0:02  $\begin{minipage}[t]{0.9\textwidth}\begin{subarray}{l} \textbf{1.02}\begin{smallmatrix} \textbf{1.03}\begin{smallmatrix} \textbf{1.04}\begin{smallmatrix} \textbf{1.04}\begin{smallmatrix} \textbf{1.04}\end{smallmatrix}\end{subarray}}& \textbf{0.04}\begin{smallmatrix} \textbf{1.04}\begin{smallmatrix} \textbf{1.04}\begin{smallmatrix} \textbf{1.04}\end{smallmatrix}\end{subarray}}& \textbf{0.04}\begin{smallmatrix} \textbf{1.04}\begin{smallmatrix} \textbf{1.04}\begin{smallmatrix} \textbf{1.04}\begin{smallmatrix} \textbf$ 1280 900164530 : met. Print. Print. Print. Print. Print. Print. Print. Print. Print. Print. Print. Print. Print. Print. Print. Print. Print. Print. Print. Print. Print. Print. Print. Print. Print. Print. Print. Print. Prin  $\begin{picture}(180,100) \put(0,0){\line(1,0){100}} \put(0,0){\line(1,0){100}} \put(0,0){\line(1,0){100}} \put(0,0){\line(1,0){100}} \put(0,0){\line(1,0){100}} \put(0,0){\line(1,0){100}} \put(0,0){\line(1,0){100}} \put(0,0){\line(1,0){100}} \put(0,0){\line(1,0){100}} \put(0,0){\line(1,0){100}} \put(0,0){\line(1,0){100}} \put(0,0){\line$  $*$ فتخضف x 1530 17.7) therefold 1680<br>1540 Print Texnet - 00014448<br>1540 Patrick 168<br>1550 Patrick 168<br>1550 Patrick 168<br>1550 Patrick 168<br>1550 Patrick 17.8, Br.7<br>1710 Vevid<br>1750 Patrick 17.8, Br.7<br>1730 Patrick 17.8, Br.7<br>1730 Patrick 17. |1730 Print: "Perdu" - 9asub4388<br>|1768 Peuse3<br>|1768 Pruse3<br>|1789 9ata1268<br>|1789 9ata11.6.||26.||26.||978<br>|1898 - Guardian ||18.||26.||97.||97.||98.||985.||97.||98.|<br>|180.||95.||95 - ...||27.||18.||97.||97.||98.||98.||98.|| 

6,50,130,110,3 r.m.,<br>2430 return<br>2430 return<br>2440 A-A-90 soto2460<br>2440 A-A-90 soto2460<br>2440 A-A-00 soto2460 2458 A=A-188<br>2468 Pause2 uiPe outPut"bien vu".118.115.1 Pause2 2480 Practice (a) (a)  $\frac{1}{2}$  (b)  $\frac{1}{2}$  (a)  $\frac{1}{2}$  (b)  $\frac{1}{2}$  (b)  $\frac{1}{2}$  (b)  $\frac{1}{2}$  (b)  $\frac{1}{2}$  (b)  $\frac{1}{2}$  (c)  $\frac{1}{2}$  (c)  $\frac{1}{2}$  (c)  $\frac{1}{2}$  (c)  $\frac{1}{2}$  (c)  $\frac{1}{2}$  (c)  $\frac{1}{2}$  (c)  $\frac$ 2478 wike 2970 Pause 2012<br>
2010 Billy (1992)<br>
2010 Billy (1992)<br>
2010 Billy (1992)<br>
2010 Billy (1992)<br>
2010 Billy (1992)<br>
2010 Billy (1992)<br>
2010 Microsoft (1993)<br>
2020 Microsoft (1993)<br>
2020 Microsoft (1993)<br>
2020 Microsoft (1993) 1488 uike<br>1598 uike – 11 mel8 18 18 238 1<br>1598 uike – Linel8 18 18 238 1<br>1598 uike – 11 mel8 18 18 238 1<br>1528 – 0ulkut II 6, 8, 8, 8<br>1548 oulkut II 6, 8, 8, 8<br>1548 oulkut II 6, 8, 8, 8 Suite page 18

# **LE TRESOR DU LAGON**

Vous qui êtes avide d'aventures, vous voici donc embarqué à la recherche du trésor du Lagon. Un trésor sauvagement gardé par de nombreux monstres et par tout un tas de brigands, dissimulés sur une île où se cachent bon nombre de pièges et d'où personne n'est encore revenu. Seul Merlin, le sorcier vous apportera L'île est faite de 10 X 10 carreaux. Chaque carreau représente une étape du voyage. le but du jeu est simple: découvrir le trésor malgré tous les risques. N'ou-<br>bliez jamais que personne n'est revenu de cette île.

### Vincent FFRRANTI

### Directions: N/S/E/O. Le programme s'occupe du reste

REN FERRANTI VINCENT<br>REN LE TRESOR DU LAG -1988<br>3:REM PC-1251<br>9:WAIT 188<br>18:CLEAR : 31M BC9.93:W<br>658:A4188:E56<br>658:A4188:E56 1991, 1992, 1992, 1992, 1992, 1992, 1992, 1992, 1992, 1992, 1992, 1992, 1992, 1992, 1992, 1992, 1992, 1992, 1992, 1992, 1992, 1992, 1992, 1992, 1992, 1992, 1992, 1992, 1992, 1992, 1992, 1992, 1992, 1992, 1992, 1992, 1992, 30:DATA "COFFRET"<br>68:FOR X\*1 TO 12: READ<br>Y: FOR Z\*1 TO Y:1=<br>RND 10-112<br>:2(1,1)\*X: NEXT Z:<br>:2(1,1)\*X: NEXT Z:<br>:2(1,1)\*X: NEXT Z: 78: 3978 5.5.28.2.1.2.4. 2,1,18,1,1<br>89:x=8:Y=8<br>85:BEEP 1: IF V<=8 GOTO  $888$ 

115:[F X=3 PRINT "LABUS"<br>
PRINT "DE CETTE FONT<br>
PRINT "DE CETTE FONT<br>
PRINT "PRINT "VOUS"<br>
NUIT"!Y-2 RND Y<br>
NUIT"!Y-2 RND Y<br>
120:PRINT "POSITION OU P<br>
035ESSION": PRINT C\$  $(8(8,7))$ <br> $14817 = 2(X,7)$ <br> $14817 = 9(1)200$ <br> $(5817 + 8x2)18 = 1975N$ <br> $(1988 + 7008)$ <br> $(1988 + 7008)$ <br> $7712, 00108 = 999$  $7279.9$ 

SALPRINT TROINTS OF VIE

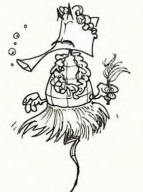

- 
- 
- 00 000 PPRET 000 08<br>
238 F P=3 LET Web The State of State Control 2010<br>
238 F P=4 PRINT "CETTE<br>
238 IF P=4 PRINT "CETTE<br>
238 IF P=4 PRINT "CETTE<br>
"...REFAIT VOS FORCE<br>
"...REFAIT VOS FORCE"<br>
34 D-100 D SCARE THE P=4 PRINT
- 
- 
- 
- GOTO 288 29818=8-HI IF HOS PRINT<br>"HERCI LE TRESOR EST"
- : יו PRINT<br>"CASES D/ICI": GOTO 1"CASES D/101": GOTO<br>295:PRINT "MALHEUR AUX A<br>295:PRINT "MALHEUR AUX A<br>2 VOTRE CHERIN":<br>2 VOTR CHERIN":<br>508:IF P=7 PRINT "A VOS 380:17 P=7 PRINT TWO<br>
= 202 SPRINT TWO STROUGHTS<br>
= 202 SPRINT STROUGHTS<br>
= 2021 TS-1842 SPRINT STROUGHTS<br>
= 2021 TS-1842 SPRINT VOUS<br>
= 2021 F=1 PRINT TVOUS<br>
= 2021 F=1 PRINT TVOUS<br>
= 2021 F=1 PRINT TVOUS<br>
= 2021 F=1 PRIN 0<br>338:PRINT "LE DRAGON VOU<br>5 Sealbhat "LE DRAGON VOU<br>488:IF P=9 PRINT "VOUS "<br>ROUVEZ UNE EPEE":<br>PRINT "POSEE SUR UN ROCHER\*1E=113(X,Y)=8<br>1 GOTO 788<br>418:IF P():8 GOTO 588

è

 $\tilde{\mathcal{J}}^{\circ}$ 

**VIC 20** 

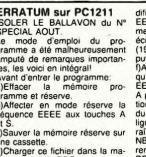

42811F RND 3(3) 60TO 429

 $\frac{36}{100}$ 

421:PRINT "UNE HORDE DE<br>BRIGANDS": PRINT "V<br>US DETROUSSENT"

 $\overline{a}$ 

fier la ligne 155; EEE<<br>EEE par insertion et déplace-<br>ents du curseur uniquement et<br>prince sur cette ligne; 155 AS<br>98)= "EEE< = EEEE" et ap-<br>year sur la touche ↓ jus-<br>Appuyer sur la touche ↓ jus-<br>a l'appartion de la ligne

**PC 1251** 

a l'appar E# EEEO.<br>partir de cette ligne, par inser-<br>in suppression, déplacements<br>incurseur, on écrit loutes les<br>nes du programme où appa-

uyatuver la memoire réserve sur rail é ...<br>une cassette, fichier dans la ma- remplacé par ?, l'imprimante du<br>dicharger ce fichier dans la ma- remplacé par ?, l'imprimante du<br>chine en mode PRO,<br>e)Appuyer sur la touche | ... azasts:

US DETROUSSENT<br>425:1: A(10 PRINT "IRRIT<br>ES PAR VOTRE PAUVRET<br>E": PRINT "ILS VOUS<br>MASACRENT...": GOTO - Magnator: "<br>
2010 - 2010 - 2010 - 2010 - 2010 - 2010 - 2010 - 2010 - 2010 - 2010 - 2010 - 2010 - 2010 - 2010 - 2010 - 2010 - 2010 - 2010 - 2010 - 2010 - 2010 - 2010 - 2010 - 2010 - 2010 - 2010 - 2010 - 2010 - 2010 - 2010 595:PR(NT "HEURENENT, "LEAD DE<br>
... "PRINT "LEAD DE<br>
... A FONTAINE..."<br>
PRINT "VOUS PROTEGE"<br>
510:T PRINT "LUEAD DE<br>
510: F PRINT "LUES TAS DE DI<br>
PRINT "DES TAS DE DI

AMANIS<br>S201F PH12 PRINT "SCINT<br>LLENT...": PRINT "S<br>OUS VOS YEUX": PRINT<br>"VOTRE RICHESSE EST VOTRE RICHESSE ENT<br>FAITEY<br>SSBILF PHIZ PRINT "BRAVO SSELLF MAIZ PRINT TERRAYO<br>AU REVOIRTI END<br>TRRIINPUT TOIRECTION ?"!  $\begin{array}{r} 782 \times 10^{12} \\ 772 \times 10^{12} \\ 77$ "MAIS LA 10RT"<br>SIBIPRINT "...VOUS A EMP -3750<br>-<br>-

178 | INTALES | 1.164.255 | 169.194.145.1.169.27.133.254.168.255.136.265.136.29.254.264.254.1<br>| 18 | INTARIO | 0.266.243.162.9.134.245.164.255.169.32.169.14.149.268.169.268.141.12.144.56.1<br>| 18 | INTARIO | 0.266.243.162.9. 1<br>DRTR169, 220, 141, 12, 144, 169, 12, 133, 254, 160, 255, 136, 208, 253, 198, 254, 165, 254, 20 218 BRT198, 208, 243, 202, 208, 199, 164, 205, 169, 200, 169, 200, 200, 200, 200, 204, 165, 254, 20<br>198, POKE198, 7: POKE631, 76, POKE632, 207, POKE633, 13, POKE634, 82, POKE635, 213, 133, 31, 133, 2, 96<br>198, POKE198, 7: P

- 
- 
- 
- 
- 
- 
- 
- 
- 
- 
- 
- 
- 
- 
- 
- 
- 
- 
- 
- 
- 

- 
- 
- 
- DODDINISSION ".M.FORO=1T0999 NEXTG PRINT" DISIGOOD LUCK 50)<br>TEI
- TERRIEN"<br>1921 ETUNIONE INSTITUTE INTERNET AT INTERNET PROFINE PRODUCTION (1919) 1919 21 THENRI<br>1932 PORT-I SIMPORDORDORDORD BOBBIS IS TON REUSSIE " PRINT" INSPIRERANO | TERRIEN" : FORTT-I<br>2008 PORTHI SIMPORDORDOR
	-
- TO18<br>POKERX(F), 8: POKERX(F)-1, 6: POKERX(F)+1, 7: POKEB2, 255: POKERX(F), 32: POKERX(F)-1,
- 
- 
- 
- 68 112, 117 POCES, 13. FORL+1 1015 FORM +20010220+L+2 POCES 1, 201<br>- 100 100 100 100 100 100 100 100 100 100 100 100 100 100 100 100 100 100 -<br>- 700 POCERCY 11. 22 POCES 2, 0 9 FYMERE 460<br>KMKJ | POKE36865, PEEK(36865) +18<br>KMRJ | ITO18 | NEXTJ | POKE36865, PEEK(36865) -18 | FORJ=1T018 | NEXTJ | IFK(40THEN882<br>K=8 | POKE5, 8 | POKEB2, 8 | 01=01-1 | N=N-1 | R1=R1=2 | IFR1=-1THEN999<br>| OOTO18
	-
	-
- -
- 
- 
- 886 COTOIS<br>1988 Maria (1993) 1993 1995 1995 1995 1996 1996 1996 1997 1997 1998 1998 1998 1998 -<br>1998 Print Taxabaddins Score 1905<br>1998 Print Taxabaddins Score 1905<br>1998 Print Taxabaddini
- 
- L CHANCE<br>110 HATUSS), I RUN<br>100 HATUSS), PRINT-LSOOCODODDDAVOUS AVEZ LE "PRINT-200DDFEILLEUR SCORE" HI=SC<br>100 HATUT 2007, PRINT-LSOOCODODDDAVOUS AVEZ LE "PRINT-200DDFEILLEUR SCORE" HI=SC<br>200 QUTOI800<br>200 QUTOI800

# GLOBUL Les globuls sont des monstres qui envabissent notre

bonne vieille terre. Mais ces monstres sont indestructiblos

### Francis GRAND

Pour taper le programme: rentrer chaque partie séparément, sauve-<br>gardez-la, puis éteignez le VIC avant de rentrer la suivante. Pour<br>charger l'ensemble, faites SHIFT/RUN-STOP et les programmes<br>s'enchaineront automatiquemen

**ENGINEERING 1978**<br> **ENGINEERING 1978**<br> **ENGINEERING 1978**<br> **ENGINEERING 1978**<br> **ENGINEERING 1979**<br> **ENGINEERING 1979**<br> **CONSIDERING 1979**<br> **CONSIDERING 1979**<br> **CONSIDERING 1979**<br> **CONSIDERING 1979**<br> **CONSIDERING 1979**<br> **C** 

BLES."<br>1983 PRINT"HOODPOUR AVOIR DES":PRIN<mark>T"HOODP</mark>OINTS IL FAUT":PRINT"HOOLES TOUCHER AVE C"<br>SO4 PRINT"#DNOTRE RAVON LASER,":PRINT"#DDPLUS ILS SONT PRES":PRINT"#DDPLUS ILS D<br>ONGENT"<br>SOS PRINT"#DDDDDDES POINTS":PRINT"#DDDDVAIS ATTENTION":PRINT"#DDPA LA DEFLAGRATION -<br>506 PRINT"#BLORSQU'ILS TOUCHENT":PRINT"#BBBBBBBBLE SOL":PRINT"#@BBDEPLACEZ VOUS A

VEC"<br>508 PRINT"IODDDLE JOYSTICK";:FORT=1T020000:NEXT:PRINT";7":RETURN

- 
- 
- 
- 
- 
- 
- 
- 
- 
- 8 501 = LANOACE = <br>
28 501 = LANOACE = ROUGE = ROUGE = ROUGE = ROUGE = ROUGE = ROUGE = ROUGE = ROUGE = ROUGE = ROUGE = ROUGE = ROUGE = ROUGE = ROUGE = ROUGE = ROUGE = ROUGE = ROUGE = ROUGE = ROUGE = ROUGE = ROUGE = ROUGE =

UN GOUFFRE': GOTO 88

# **PILOT**

Pilotez un Jumbo jet du décollage à l'atterrissage avec vol aux instruments. C'est aussi difficile qu'avec un vrai

### Marc RAYAR

Marc BAYAH<br>
OPTIONS. Vol d'antialment. RUN 2. Vol réel: F1 0.<br>
LOSCRIPTON, Vol d'antialment. RUN 2. Vol réel: F1 0.<br>
Lors de la mise en route, les coordonnées polaires de la piste d'alternation de la mise en route, les coo

ommandes.<br>- Pour réduire les gaz.<br>- Pour monter<br>Pour inverser cette commande.

1 Pour nombre del commande.<br>
Source de commande.<br>
Commande précédente.<br>
(Pour tourne à gaudre ou rehausser la commande précédente.<br>
(le point décemble) pour demander un relievé Gonia train.<br>
(le point décemble) pour demand

# **ASS/LIM**

Toujours autant de tendances scientifiques chez les HP'istes! Simple, mais efficace, ce programme étudie<br>(presque) toutes les fonctions. Il reste encore quelques améliorations possibles pour les perfectionnistes. Avis aux amateurs!

### S SALINIER

Caractéristiques:<br>HP 41 CV+ Module XF, 138 registres de programme, SIZE 003.<br>Assignation: le programme assigne tLIM à la touche STO(33) et uti-<br>lise label local A. Au cours de l'initialisation, la HP se place en mode USER Fichier: cr<br>Taille 003 création d'un fichier ASCII contenant 'limite de F(x)' non LA

istres mémoi<br>contient X0. ires: R00 contient la valeur de b dans b= f(x)- ax.

R01 contient X0.<br>R02 contient la valeur de a dans a= f(x).<br>label: alphanumérique: ASSLIM, LIM, + i INF, - INF, + , - , TR, A.<br>Drapeaux (s= set; c= clear).<br>Drapeaux (s= set; c= clear).<br>F00 S-- calcul assymptotique: F01 S--

a X0 -<br>F03 S→ LIMf(x) < 0; F04 S→ LIM ax0 - avec X0 < 0; F05 S → LIM

f(x)/x.<br>F06 S-> LIM f(x)- ax; F08 c- calcul de LIM f(x); F24 S-> erreur

Fue S--- LIM (IX) - ax; Fue o-- calcul de LIM (IX); F24 S-- erreur<br>ignorée,<br>Mode d'emploi:<br>Programmer une lonction sous le nom de FF, PRGM LBLIFF... RTN<br>Programmer une lonction sous le nom de FF, PRGM LBLIFF... RTN<br>GTO...

GTO... ensuite:<br>A) XEO ASS/LIM - "...INIT" puis "A:ASSYM L: LIM" il faut choisir

A) XEO ASSUME  $\rightarrow$  TMIT pus Ansorting - TMIT (b) COLLECTION (C) COLLECTION (C) COLLECTION (C) COLLECTION (C) COLLECTION (C) COLLECTION (C) COLLECTION (C) COLLECTION (C) C) COLLECTION (C) C) C C C C C C C C C C C C C C C C

TOUS LES LIVRES en français anglais ou<br>espagnol pour la HP-41C/CV/CX, dont, la HP-41C/CV/CX, dont, enfin en Français, La PROGRAMMATION State of the contract of the contract of the contract of the contract of the contract of the contract of the contract of the contract of the contract of the contract of the contract of the contract of the contract of the petit offset (franco 150F)... Catalogue gratuit, vente par correspondance. Edi-<br>tions du Cagire, 77 rue du Cagire, 31100 Toulouse

La réserve d'esserve investigateurs de mais par la réserve d'est de la réserve d'est de la réserve de la réserve de la réserve de la réserve de la réserve de la réserve de la réserve de la réserve de la réserve de la rése

Victor De Transmission (1992)<br>Victor De Transmission (1992)<br>Victor De Transmission (1992)<br>Victor De Transmission (1992)<br>Victor De Transmission (1992)<br>Victor De Transmission (1992)<br>Contransission (1992)<br>Contransission (1992

situation.<br>Flemarque: En cas de panne d'essence, le symbole E apparaît à<br>l'écran. Mais il est encore possible de se poser sans casse. En<br>effet, en piquant un peu, l'avion prend de la vitesse. En relevant, il<br>la perd. Il es

 $Q<sub>2</sub>$ -11

**R4 3** 

83 RVIEW

**85 PSIZE** 

**R6 CLRG**  $\overline{a}$ 

**AR XOF** 

18 "LTM" 11 POSM

 $13 - 19$ 

14 SF 25

**15 PURFL** 

16 CRELAS

17 \*1 INTE

18 APPREC

19 SF 27

20 CF 08

21 - R: ASSY

22 PROMPT

23 CTO - 85

24el RI -1 T

 $25$  FIX  $\theta$ 

27 -QUEL V

**26 ADN** 

**28 STOP** 

29 AOFF

**78 0STO X** 

31 SF 25

89 33

 $12.3$ 

ble.<br>Variables utiles:<br>L = Altitude.<br>V= Vitesse.<br>N= Direction de l'avion.<br>M= coordonnée X de l'avion.

M= coordonnee x de l'avrui.<br>
0 = coordonnée y de l'avrui.<br>
0 = coordonnée y de l'avrui.<br>
X= coordonnée y de l'avrui.<br>
K= réserve de carburant ou plutôt consommation: le réservoir est<br>
N= réserve de carburant ou plutôt con

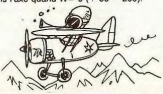

BRANCHE PARABOLIQUE', DE DIRECT.Y= ax'<br>'ASSYMPTOTE D'EQUATION', Y= (a)x+ b.

www.web.article.com = 1722<br>solities, EATER 1, EATER 1, EATER 1, X1, 2, CHS, 1, + .<br>x = > y, 2, + . (RTN GTO XEO ASS/LIM → ... INT...<br>- HPLRS → LIMITE DE F(x) a + INF ... INF ...<br>- RISL → Quel voisinage? - 2 - ... RIS → li

We are the RS - Limit of  $b(x) = 2 + \cdots$  MF, RS<br>  $R-S, L-2 + RS - Limits$  of  $b(x) = 2 + \cdots$  MF, RS<br>  $L-S, M-S, S - lmin$  of  $b(x) = Nn\bar{r}$  + MF, RS<br>  $A - S, M$  - Distribution of  $b(x) = Nn\bar{r}$  + MS - Assymptor departor<br>  $A - R = \cdots$  RS - Assymptor depar

The programme ne traite surement pas toutes les fonctions avec<br>cette exactitude et ceci à cause de la précision de calcul de la ma-<br>chine entin, avis aux amateurs qui veulent se casser la tête pour<br>l'améliorer.

Si R/S retour en A.<br>Exemples: BAC C, grenoble 83 f(x) = 1-x2

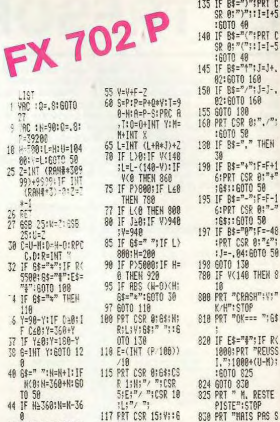

117 PRT CSR 1519116

120 MAIT OFFRT CSR<br>0:"PISTE:":R:6:

 $3 - 5 = 6$ 

ģ

**18** 

 $\gamma$  $\frac{25}{27}$ 

30 i

 $\overline{32}$ 

 $\mathbf{I}$ 

ś.

ŵ

 $rac{1}{20}$ 

48

q 18

 $18$ 

182

10

184

 $10<sup>4</sup>$ 

186

 $18$ 

189 AVIEW

118 CLA

 $111 + a$ 

112 ARCL 81

113 FS? 82

114 XEQ 85

115 FC2C 82

 $116 + +$ 

117 TONE 9

118 FIX 2

119 ARCL Y

120 PROMPT

122el RI Rd

124 RTH

 $126 - +$ 

127 RTH

129 SF 01

 $1310LBL$  --

132 SF 82

133 0TOY

134 45

125el Rt 85

121 GTO "ASS/LIN"

123 + a -INF: -

1280LBL -- INF-

130 GTO -+INF-

58 Ste<sup>p</sup> ":7=888\*J;

IF ABS 1>15:J=J

RBS (I/100):F=

135 IF B#=")":PRT C<br>SR 0:")":11=1+5<br>:60TO 40<br>140 IF B#="(":PRT C<br>SR 0:"(";111=1-5<br>SR 0:"(";111=1-5

**:60TO 48**  $\frac{10}{24}$ 

TAS

×. RESTE

ID IA PISTEL...

-ASS/LIN-

 $-00-$ ·FF·

 $-<sub>141</sub>$ 

 $-FF$ 

**174 PTH** 175+LBL 11

F+RBS I<br>52 K=K+5: IF F>B:K= THEN 48<br>132 IF B8="="1PRT C<br>SR 81"="111=8:F 53 IF K>10000; F=-3<br>0:PRT CSR 19:"E  $= 0: J = 0$ 

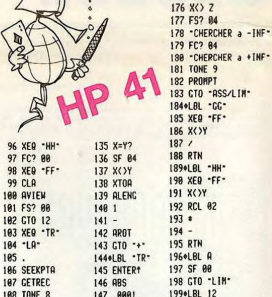

 $\overline{a}$  $\overline{a}$ **PR** -LIN-147 8881 1990LBL 12 200 FS? 05 148 XYY? 149 CTO 87 281 GTG 13  $158 X()$ 202 FS? 06 151 x(8?) 283 GTO 14 284 STO 02 152  $153 \times 182$ 285 73  $154 - +$ **286 POSR** 155 X(8?  $207 - 1$ 288 X\*Y? **156 SF 87** 157 ABS 289 GTO 15 158.58 218 PCL 82 211 XEQ -TR-159 X<>Y 212 ARCL X **168 XYY2** 213 73 IGI -LINE-162 XYY2 214 POSA 163 GTO 86  $215 - 1$  $216 X*Y?$ 164 018 165 FS?C 03 217 GTO -ASS/LIM-166 CHS **218 TONE 8** 219 - ASSYMPTOTE :-**167 RTN** 228 AVIEW 168el RI 87 169 CLX 221 TONE 9 178 RTN 222 PSE 223 "LA DROITE X=" 171 . BL 86

224 ARCL 81

225 PROMPT Suite page 15

172 OCTO Y

173 CLB

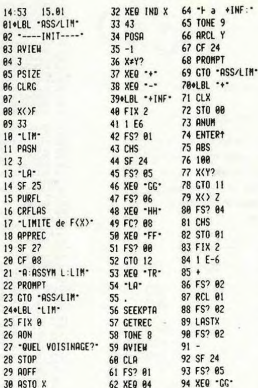

22 YO THE Y 64 " A +THE."

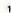

63 FC?C 01

95 FS2 86

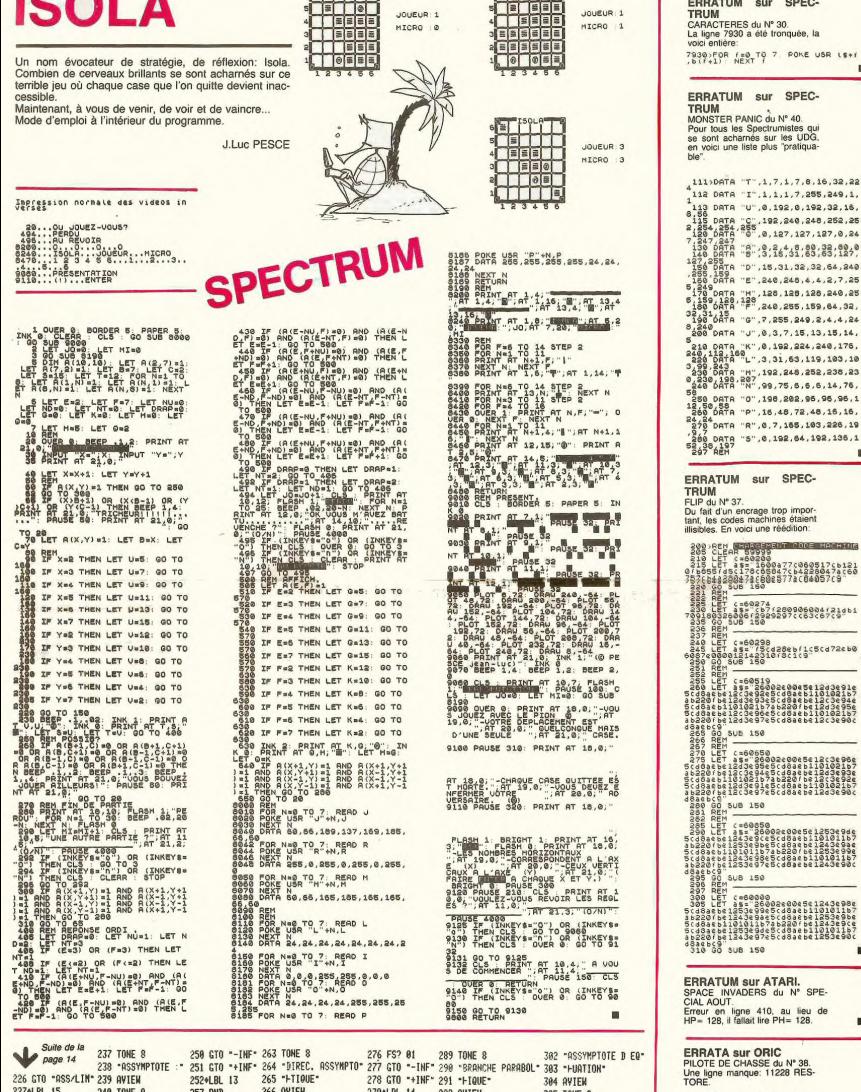

**ALT ISOLATE** 

**ALL PROPERTY** 

253 RND<br>254 STO 02<br>255 XEQ \*TR\*<br>256 CLA 279\*LBL 14<br>280 STO 00<br>281 XEQ \*TR\* **292 AVIEW** 305 TONE 9 248 TUNE 9 267 TONE 9 228 CLA 293 TONE 9 306 PSE 229 RCL 02 242 "LA DROITE Y=" 268 PSE 294 PSE 387 - Y={\*<br>388 ARCL 82 230 XEQ -TR-243 ARCL 82 269 -// a 0Y, BRANCH - 282 CLA<br>278 - HE PARAB. - 283 ARCL 295 -DE DIREC. Y=\* 257 ARCL X 231 ARCL X 244 PROMPT **283 ARCL X** 296 ARCL 02 389 \* + > x + \* 232 73 245 GTO -RSS/LIN-258 73 271 PROMPT 284 73 297 "HX" 310 ARCL 00 233 POSA 246+LBL 17 259 POSA 272 GTO "ASS/LIN" 285 POSA 311 PROMPT 274 CF 85 HP 41 286 -1  $234 - 1$ 247 SF 88  $268 - 1$ 299 GTO -ASS/LIM-<br>380+LBL 19 312 GTO -ASS/LIM-235 X\*Y? 248 SF 05  $261 X=Y?$ 313 END 236 GTO 17 249 FS? 01 262 GTO 18 288 GTO 19 301 TONE 8

 $15$ 

Your Manuel of the soft pas familiar<br>Ceaux qui ne soft pas familiar-<br>Ceaux qui ne soft pas familiar-<br>Seaux qui ne soft pas familiar-<br>bite la pipe de Constantino<br>Since par 2 lignes:<br>Paul de Cital (125) - CHRS<br>(125) - CHRS (

 $\blacksquare$ 

- -

×

# **BLOCKHAUS** APPLEII

Deux dimensions c'est bien, trois c'est encore mieux? lei vous en avez 13! Vous pouvez en même temps voir ce qui se passe au Nord, au Sud, à l'Est et à l'Ouest et<br>ce en trois dimensions! Et si cela ne vous suffit nas vous avez droit en prime à une vue d'avion: vous n'avez strictement aucune excuse pour ne pas détruire la totalité des robots de la planète Vela

### P.ANQUETIN

THEN 710 THEN 710<br>715 RE = 11 TEXT : HOME : GR : GOT<br>715 UTAB 24: HTAB 2: PRINT "APPU<br>720 VTAB 24: HTAB 2: PRINT "APPU<br>YER SUR <RETURN> POUR CONTIN 1: TEXT : HOME : GR : GOTO UERTI<br>725 GET AB1 1F ABL (AB) < > 13

**BLOCKHOUS** 

**DEN TNITTAL TRATIO** 

Conseils d'utilisation: tapez d'abord le programme de présentation,<br>pues le programme principal relativité de la conseille de conseiller de sons sont impliantes.<br>roulines de sons sont impliantées automatiquemen (mines et l

k.

 $\frac{1}{4}$ 

 $\overline{4}$ 

 $\overline{a}$  $\overline{a}$ 4

4

 $\overline{\boldsymbol{v}}$ 

 $\overline{a}$  $\frac{4}{4}$ 

4444551351351

53

s.

 $\mathcal{R}$ 

53

<sub>55</sub>

56<br>56

57

57

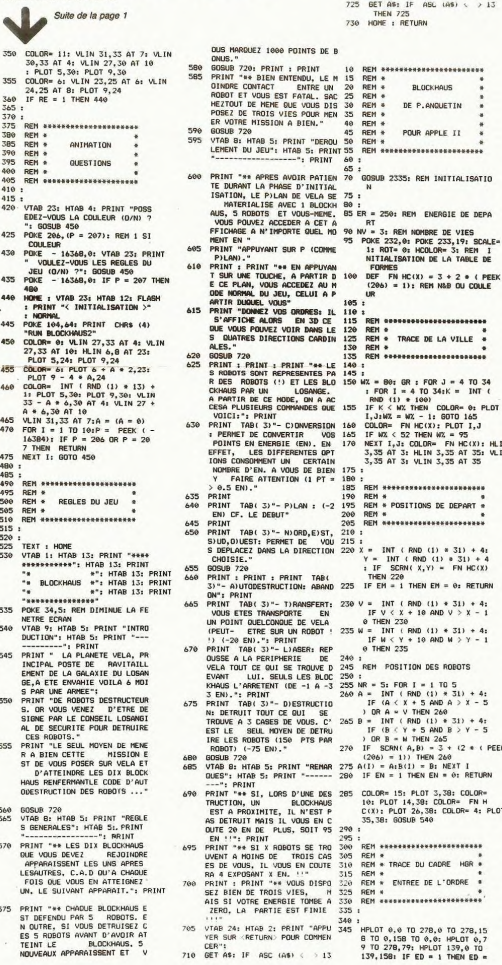

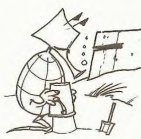

## 0: RETURN<br>350 605U8 800<br>355 KCLLOR= 0: FOR 1 = 130 TO 14<br>8: HCLOR= 3: DRAW 1 AT 139,<br>1: HCOLOR= 3: DRAW 1 AT 139, 79<br>
369 IF ER < = 0 OR EL = 1 THEN<br>
365 VTAB 24: HTAB 1: PRINT "EMER<br>
61E: ";ER; TAB(17)"SCORE: "<br>
61E: ";ER; TAB(17)"SCORE: 0161 \* 1957: TAB(17) \* 90065<br>
379 \* MAR = 11, 11/108 324 = 1108 = 12, 12<br>
379 \* MAR = 11, 1108 = 12, 12, 12<br>
379 \* PAR = 10, 112 = 0, 12<br>
379 \* PAR = 10, 112 = 0, 12<br>
389 \* PAR = 100 = 100 = 10<br>
385 \* PAR = 00 = 10 = 10 = 395<br>395 REM ANALYSE DE L'ORDRE<br>400 : :<br>x TAB 24: HTAB 39: PRINT DIS;<br>: IF DIS = "P" THEN HOME : PO<br>- 16298,0:EF = 1: GOSUB 540<br>:ER = ER - 2: GOTO 360: REM 187 = 81<br>410 FLAN = "T" AND ER > 19 THEN<br>EM = 1: GOSUB 220:ER = ER -<br>20: GOTO 490: REM TRANSFERT 415 IF D19 = "D" AND ER = > 75 TH<br>ER = ER - 75: 60TO 1335: REM<br>DESTRUCTION<br>420 IF D19 = "A" THEN 1800: REM<br>AUTODESTRUCTION<br>425 IF D19 = "L" THEN 1940: REM<br>LASER LASER<br>430 IF DIN = "C" AND SC > 0 THEN<br>60SUB 1505: 60TO 360: REM<br>CONVERSION CONVERSION<br>435:<br>440 REM DEPLACEMENT<br>450 IF DIS = "N" THE!<br>456 IF SCRN( X,Y) = **R FOR 3 4 CO 3 4 4 CO 3 4 4 CO 3 4 CO 3 CO 3 CO 3 CO 4 CO 3 CO 3 CO 4 CO 3 CO 3 CO 4 CO 3 CO 4 CO 4 CO 3 CO 4 CO 4 CO 4 CO**  $\frac{1}{45}$  $40<sub>5</sub>$ REM \*\*\*\*\*\*\*\*\*\*\*\*\*\*\*\*\*\*\*\*\*\*  $516$ REM \*<br>REM \* PLAN \*VUE D'AVION" \*<br>REM \*<br>REM \*\*\*\*\*\*\*\*\*\*\*\*\*\*\*\*\*\*\*\*\*\* 515 520<br>525  $570$  $-$ <sup>2</sup>COLOR= 15: PLOT X, Y: COLOR=<br>4: PLOT V, W: COLOR= 10: FOR<br>1 = 1 TO 5: PLOT A(I), B(I): NEX 545 IF ED = 1 THEN ED = 0: RETURN 550 HOME: VTAB 21: PRINT "JOUEU R<br>
ROCKHANS": VTAB 25: MTAB 19:<br>
DCKHANS": VTAB 25: MTAB 19:<br>
PRINT "O E": VTAB 24: MTAB<br>
29: PRINT "N":<br>
28: PRINT "N":<br>
555 VTAB 24: MTAB 46: GET AS<br>
555 VTAB 24: MTAB 46: GET AS HOME : VTAB 21: HTAB 1: PRINT<br>"ORDRES: (N)ORD, (S)UD, (W)EST,  $500$ (E)ST, (L)ASER"<br>VTAB 22: HTAB B: PRINT "(P)L 565 AN, (T) RANSFERT, (DIESTRUCTION<br>"I: VTAB 23: HTAB 8: PRINT "<br>C) ONVERSION, (A) UTODESTRUCTI PLOT 3,38: COLOR≈ TEL VINE 23: mine 6: FREM;<br>4,39: COLOR≈ FN H (C)ONVERSION, IA)UTODESTRUCTI<br>26,38: COLOR≈ 4: PLOT 570 IF EG = 1 THEN EG = 0: RETURN<br>50: 20: 575 COLOR= 0: PLOT X, Y: FOR I =<br>1 TO 5: PLOT A(1), B(1): NEXT<br>1: IF X = V AND Y = M THEN 1  $255$ <br>SBO IF ET = 1 THEN ET = 0; RETURN

585 IF EF = 1 THEN EF = 0; POKE<br>- 16297,0: RETURN<br>590 HGR : RETURN

595<br>600<br>605<br>610<br>615<br>620

- 
- 
- 

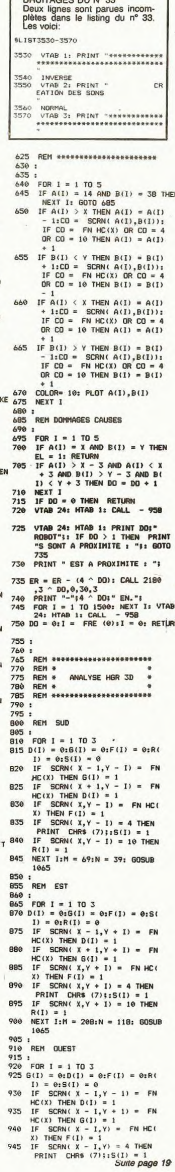

**ERRATUM sur APPLEII** 

 $10 \text{ AND } W > Y$ 

 $5 AND B > Y - 5$ 

DU CADRE HOR

THEN 265<br>.B) = 3 + (2 \* < PEEK

# **SIMULATEUR DE PILOTAGE**

Comme tous les simulateurs de vol, le but est de réussir les différentes parties qui constituent le vol d'un aé<br>roplane.

At début du jeu vous disposez d'un capital de 10 points qui ira en décroissant de 1 ou 2 points à chaque erreur de pilotage de votre part.

Marcel MAGNET

- 
- Liste des commandes:<br>E: sert à augmenter les sert à augmenter les gaz.
- sen
- 
- 
- La manette vers l'arrière: augmente l'altitude.

La manette vers la gauche: vire à gauche (taux décroissant de 5 en Let the control vers la droite: vire à droite (taux croissant de 5 en 5).<br>La manatte vers la droite: vire à droite (taux croissant de 5 en 5).

Liste des instruments:<br>Gaz: ne doit pas dépasser 100 (%).<br>Badin: c'est la vitesse de l'appareil. Elle doit être de 120 km/h au<br>maximum au sol et de 90 km/h minimum en vol.<br>Vario: c'est le taux de montée ou de descente.

Alti: indicateur d'altitude.<br>Dist: distance entre l'avion et la balise centrale en Km.<br>Qdm: cap à prendre pour rejoindre la balise centrale.

Cap: route suivie par l'avion<br>Pls: score

Cap: route suivie par l'avion.<br>Plas score.<br>Note: la piste d'atterrissage est orientée Nord Sud, les montagnes<br>se trouvent au Nord et l'église au Sud...Pour le reste à vous de voir **10 DCC**<br>et écoutez le signal d'alarme.

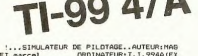

NET 

20 DEN ENTERTAINEN (1970)<br>1970 - Paul Carolina (1982)<br>1980 - Paul Carolina (1982)<br>1980 - Paul Carolina (1982)<br>1980 - Paul Carolina (1983)<br>1980 - Paul Carolina (1983)<br>1980 - Paul Carolina (1983)<br>1981 - Paul Carolina (1983)

**d.** 

cap"<br>170 PRINT "etrain;rentre=t(r),sorti=t(s)

the PERIT "ale (gdalest le cap qu'il fau<br>t prendre pour voier vers la piste."<br>190 PRINT "GUELQUES CONSETLE!" effet des<br>commandes n'est pas immediat ,soyez pat<br>ient.lisez les nessages d'alarme, et surv<br>ient.lisez les nessag

eillez le moore"<br>200 PRINT "pour continuer taper c" :: AC<br>CEPT AT(24,25)BEEP:REPs<br>210 DN MARNING NEXT<br>220 :exessessessessesses<br>320 :exessessessessesses<br>240 MGB(0)=" pour continuer la partie t<br>240 MGB(0)=" pour continuer la per m "<br>50 WB\$(1)=" attention!surpuissance! 260 MDS(2)=" vitesse excessive'eclate de pneu" sortie de piste!<br>| WB\$(3)=" sortie de piste! 280 MBS(4)=" train central crash 290 WB\$(5)=" bravo!bel atterrissage! 300 MSS(6)=" decrochage!! o WS6(7)=" vitesse excessive train so rti!"<br>320 WGS(G)=" panne seche!! 330 NGS(9)=" collision avec un obstacle

340 B\$="0000000000000000"<br>350 WB\$(10)=" la partie est finieipour

350 MB#(10)=" la partie est<br>rejouer taper j "<br>360 !carecteres<br>370 !casessessessessessesse

NIS="0103070F1F3F7FFF"<br>N2S="00COEOFOFBFCFEFF"<br>CALL\_CHAR(47,"0000FF1111FF0000")!cad

.hor.<br>430 CALL CHAR(58, "2424243C2424243C") !cad

AV# (2)="000<br>080B0FE2020"<br>AV\$ (3)="000 "0000201008040709"&B\$&"000010

0B1420C0C0C04060900B04\*<br>4B0 AV\$(4)=\*00000B102B0403030302040B1020

t, 200 CALL CHAR (128, M263M62411953N9) 1916<br>250 CALL CHAR (132, M2636364853N9) 1917<br>360 CALL CHAR (132, M2636486586129) 1918<br>360 CALL CHAR (44, S58319636586129) 1919<br>360 CALL CHAR (44, S5831953656729) 1919<br>122428302000002  $\begin{smallmatrix} 200 & 0.04 & 0.04 & 0.04 & 0.04 & 0.04 & 0.04 & 0.04 & 0.04 & 0.04 & 0.04 & 0.04 & 0.04 & 0.04 & 0.04 & 0.04 & 0.04 & 0.04 & 0.04 & 0.04 & 0.04 & 0.04 & 0.04 & 0.04 & 0.04 & 0.04 & 0.04 & 0.04 & 0.04 & 0.04 & 0.04 & 0.04 & 0.04 & 0.04 & 0.04 & 0.04$ 2830200000<br>!@4a5,pyl RUB 2450<br>15 AESTORE 890<br>50 FOR I=2 TO 15<br>50 CALL SPRITE(43,88,10,L-8,C):: GOTO 9<br>7<br>7 CALL SPRITE(43,88,10,L-8,C):: GOTO 9 70 DEL SPRITE (85, 86, 104, 2–6)<br>
80 BATA 0, 100, 84, 11, 100, 100, 40, 9, -100,<br>
90 BATA 0, -100, 84, 11, 100, 100, 40, 9, -100,<br>
90 BATA -40, 80, 84, 11, 100, 100, 40, 9, -100,<br>
90 BATA -40, 80, 92, 2, 40, 80, 92, 2, -4 120-SGN (Y (I) ) +100+ABS (Y (I) ) / (100+ 928 - L=120 - SBN (V11)) = 1000-888 (V11)) / 1100-8<br>920 - L=129 - 1008 1.1128 1.1100-888 (V11) / 1100-8<br>920 - L=129 - 1008 1.1128 1.1128 1.100<br>920 - L=129 - 1008 1.2128 1.1810 - 1008 1.512 970<br>920 - L=129 - IBC - 1008 (V12 :<br>!pilotage<br>!sacassessessessessesses 1020 'Hamas Paraguay 1991<br>1040 DAL HEY(1, P. R. 2001)<br>1040 DAL HEY(1, P. R. 2001)<br>1050 TR-PS0 DR PC-372 11 60T0 1230<br>1070 TR-PS3 06 PC-372 11 60T0 1230<br>1070 UR-PS0 DR PC-37 11 60T0 1230<br>1120 6010 2370 DR PRO PER 1120<br>1120

1040<br>1150 CALL JOYST(1,V,Z)<br>1160 IF V=0 AND Z=0 THEN 1260<br>1170 VZ=VZ-Z/4+5\*(SGN(VI-2.5)-1)\*SGN(ALT<br>1

# **GENERATEUR MUSICAL**

En avant la zizique! Quatre octaves, variation de la **OCTAVE <b>• A la contrave de la contrave** des notes et enregistrement des morceaux  $\leq$  **B b b b de la contrave de la contrave de la contrave de la contrave de l** durée des notes et enregistrement des morceaux composés. Bricolez-vous un cable pour brancher des écouteurs et vous avez presque un X07-Walkman. **(F)IH** (U)IT. : **5**  Pierre LOTZ

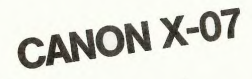

Mode d'emploi:<br>Ce programme fonctionne sur CANON X07 version 8K. **Il** offre deux<br>possibilités:

-Jeu direct avec les touches 1 à 8 du clavier, les dièses et bémois<br>étant obtenus par la touche SHIFT.<br>-Mémorisation d'un air dans un tableau de variables. Il vous est pos-<br>sible de visualiser l'air enregistré, afin de l'i

programme.<br> **La gamme s'étend sur 4 octaves (0 à 3)**. le changement d'octave<br>
s'étectue en appryant sur SHIFT < ou >. le changement de durée<br>
de chaque son s'éfectue en appryant sur V puis SHIFT < ou >.<br>
Les de la mémorisa

1 REM GENERATEUR MUSICAL<br>2 REM PIERRE LOTZ<br>3 REM CANON X-07<br>10 CLSIPRINT:PRINT<br>12 PRINT<sup>+</sup>Vess pouver soil!"," -Jeuer Bir<br>15 PRINT<sup>+</sup>Vess pouver soil!"," -Jeuer Bir

**~ D- —** 

 $^{\circ}$ 

142 REN BESSIN AFFICHAGE<br>145 LOCATES,1<br>150 FOR1-230T0238:PRINTCHR6(I)(:NEXT<br>160 LINE(49,0)-(109,0):LINE-(109,19):LIN

**ND LINE 199<sub>7</sub>**<br>|-(49,19):LINE (49,0)<br>|70 LINE(51,2)-(107,2):LINE(107,17)-(51,

17)<br>180 FORI=51T0107STEP7:LINE(I,3)-(I,16):N<br>=v\*

EXT<br>190 DATA1,2,4,5,6<br>200 FORI=1TOS:READA:A=7#A+51<br>210 FORJ=A-2TOA+2:LINE(3,3)-(3,7):NEXT3,

,71<br>290 REM JEU BIRECT<br>300 RE=INKEY8:IFAS=""THEN300ELSEA=ASC(A6

300 Ass INCT'S: IFAss-\*\*THENCODE.BEA-AEC (AB<br>1920 Ass INCT 1: ASS INCREMENTATION<br>1932 BEEN: AN PORT 2, UN 0070300<br>520 BEEN: AN PORT 2, UN 0070300<br>600 Beil : (A=54) 851 a<br>44 : (A=54) 851 a<br>110 GOTODUS18, 520, 530, 460, 540,

510<br>519

RETURN<br>REM VARIATION D'OCTAVE

519 REN VARIATION D'OCTAVE<br>520 0-0-10(2):00TOS40<br>540 0-0-10(2):00TOS40<br>540 0-0-10(2):00TOS40<br>540 0-0-10(2):00TOS40<br>540 0-0-11/1-11/1-1201-070191LOCATEJ,EPRINT<br>570 0-121/1-11/1-11/1-11/1-11/1-11<br>600 0-0-11/1-11/1-11/1-11-11

)<br>620 IFM:>60ANDM:>62THEMLOCATE15,3IPRINTV<br>IIRETURN

1150<br>1210 :<br>1220 TX=TX+V=5/4 :: DISPLAY AT (20,14)SIZ<br>E(5):TX 1(3)±TX<br>230 GOSUB 2470<br>240 IF V=0 THEN 1260<br>250 FOR DEL=1 TO 90 :: NEXT DEL :: GOTO 1240 IF VOO THEN 120<br>1250 FOR DEL=1 TO 90 I: NEXT DEL :: 0070<br>1260 VI=VI-.2/(WN+1)+(MN-VZ-VI=10)/200<br>1260 OSBUB 2410 VI=0<br>1280 OSBUB 2410<br>1290 IF WK:XO THEN CALL SOUND(4250,-7,20 1300 ALT-ALIYUYAYJU :: CALL LOCATE (\*1,<br>1300 ALT-ALIYUYAYJU :: CALL LOCATE (\*1,<br>1300 IF ALT-ALIYO THEN 1330<br>1330 ATT-1 :: ALT-0 THEN 1330<br>1330 ADDUB 2430<br>1330 ADDUB 2430<br>1330 ADDUB 2430 .380<br>380 CAP=CAP+TX<br>360 IF CAP>360 THEN CAP=CAP-360<br>380 DISPLAY AT(20,19)SIZE(4):CAP<br>380 DISPLAY AT(20,19)SIZE(4):CAP 380 DISPLAY AT(20,19)SIZE(4):CAP<br>(390 '<br>400 HT=HT+VI=SIN(CAP\*PI/180):: VT=VT+VI<br>(CDS(CAP\*PI/180) \*COS(CAP\*Pl/180)<br>1420 IF VT>0 THEN 1450<br>1420 IF HT<0 THEN 1440<br>1430 GDM=360+ATN(HT/VT)\*180/Pl :: GOTO 1 460<br>1440 GDM=ATN(HT/VT)\*180/PI :: GOTO 1460<br>1450 GDM=180+ATN(HT/VT)\*180/PI<br>1460 DISPLAY AT(23,19)SIZE(4):ABS(INT(GD DIS=SOR(X(7)^2+Y(7)^2)/100<br>DISPLAY AT(23,8)\$1ZE(4):DIS 1500 |<br>1500 |<br>1520 | F. FUEL 10 THEN 1540<br>1520 | F. FUEL 10 THEN 1540<br>1530 | EEL-0 :: WN+0 :: GOBUR 2370<br>1550 | Animation<br>1550 | Animation : animation<br>| dessessessessessesses<br>| TCR 1/17 TMEN 1400<br>| TC 1/17 TMEN 1400 1989<br>1570 FOR 1=2 TO 15<br>FIF 1<>3 THEN 1600<br>CALL LOCATE(45,L-8,C):: 60TO 1720<br>CALL LOCATE(45,L-8,C):: 60TO 1720 580<br>590  $X$  (T) XM=X(I)<br>X(I)=XM=COS(TX=PI/180)-Y(I)=SIN(TX+ 620 X<br>17190 I) = Y (I) = COS (TX=PI/180) + XH=SIN (TX+ ))<br>/(I)=Y(I)=5eVI<br>\_=120-SON(Y(I))=100=ABS(Y(I))/(100  $\ldots$ ))<br>29+X(I)\*100/(100+ABS(Y(I))) 660 C=129+X(1)#100/(100+ABB(Y(1)))<br>670 IF L<40 OR L>128 THEN 1690<br>680 IF C<25 OR C>233 THEN 1690 ELSE 171 690 L=176 :: C=1<br>700 STF=1 L=176 :: C=1<br>STP=1<br>CALL LOCATE(@I,L,C)<br>NEXT I 1720 MKXT | 1741 MHZ | 1863<br>1730 | F. L-174 THEN MHD | ELSE H-1<br>1730 | F. L-174 THEN MID-1 ELSE MID-0<br>1750 | F. C-216 THEN MID-1 ELSE MID-0<br>1750 | F. C-216 THEN MID-1 ELSE MID-0<br>- C-153) Wils, L- (L-176) MMID, C-153-PH-0<br>-HT18/<br>|780 CALL LOCATE(#19,L-16−{L-192)#M19,C+<br>|2×M−(C+31)+M19) SE 1910<br>1860 IF Y(15)<0 THEN 1880<br>1870 IF X(9)>-80 AND X(12)<80 THEN 1910<br>ELSE 1890<br>1880 IF X(9)<80 AND X(12)>-80 THEN 1910 1880 IF X:9):00 AND X:122)-80 IREN 1910<br>1890 IF F-3 THEN 1910 II F-3 II G-3 II C<br>1890 IF F-3 THEN 1910 II F-3 II G-4 IEL<br>ALL BOUND(1000,-7,10)II CALL CHAR(72,AVB<br>1005UB 2350<br>1005UB 2350 ٠

60ANDV<30)THENV+V-LELSEIFF

) - 32<br>600 IFA>24THEN700ELSEIFA>15THENA=A-10<br>600 BEEPN(A) + 0312, V<br>670 US=TH(EVE) : IFUS="THEN690ELSEIFUS="<br>THEN691ELSE660<br>671 NOX(8) = N(A) + 0812: NOX(8+1) = V|10-8+2: 80<br>671 NOX(8) = N(A) + 0812: NOX(8+1) = V|10-8+2: 8

-<br>10440 - 110640 - 1107-1108 - 1108 - 1108 - 1108 - 11108 - 11108 - 11108 - 11108 - 11108 - 11108 - 11108 - 111<br>200 - 5 = 1 + 1 (A=48) + (A=28) 52+ (A=30) 53+ (A=38)<br>210 - 0N5005115440, 900, 520, 530, 990, 400

HOS(1)-OTHENRETURNELSEBEEPNOS(1), 910 IMAGII-OTHENRETURNELSEBEBPAUSIII,N<br>920 I=I+2:00T0910<br>920 I=I+2:00T0910<br>1587100161 -OTHEN10SOELSECLS:PRINT\* Des<br>1587100161 irez-vous'<br>1000 PRINT" lister l'air"," enregistre ?<br>"!

10 THEINKEYS: IFTH=""THEN1010ELSEIFTH()<br>"THENCLS:END "O"THENCLSSEND<br>1020 CLS:PRINT" Air enregistre :"," Note | 020 CLEPRINT\* Air enregistre :-,- note<br>| 025 PRINT\* ----<br>| 025 PRINT\* ----<br>| 060 Ie0<br>| 060 PRINTTAB(1):NO%(I)|TAB(11):NO%(I+1)<br>| 050 PRINTTAB(1):NO%(I)|TAB(11):NO%(I+1)<br>| |<br>|1055 Qu=|NKEYS:|FQu=""THEN|050<br>|1060 |=|+2:GOTG1040<br>|1100 CLS:END

ENV=V+1<br>640 LOCATE15,3:PRINTV(:GOTO610 REN ENREGISTRENENT<br>LOCATE1, 2:PRINT" (P)LAY" |<br>AS-INCEYS: IFAS-" "THENGGO

0070440

 $\overline{P}$ 

180 608UB 2390<br>190 IF Z=0 THEN 1220<br>200 FOR DEL=1 TO 20 11 NEXT DEL 11 60TO

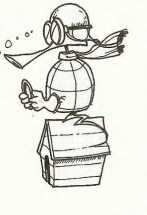

Note, la Piste **d** atterrissage est orientée Nord. Sud, tes montagnes *p9G*  **ETENDU** 

# **GOLF**

Voici une version prolétaire (puisqu'à la portée de toutes les bourses) du golf.

### **Yves ALUNNI**

 $12$ <sub>1402</sub>  $0.512$ 

Il a été dorit en deux parties afin de pouvoir fonctionner même sans<br>poissance de mémoire, La premiere partie permet l'immémation du<br> $\bar{u}$  de difficulters de mémoire partie permet une plus<br>de la difficulter de mémoire d

1 CLEAR 32184<br>10 FOR 12218 1022760:READGIPONE, ARNENT<br>20 CLEAR INTERNATION<br>30 CLEAR INTERNATION<br>30 CLEAR INTERNATION<br>20 PRINT DURANT LESOURLY LA-IPRINTIPRINT<br>20 PRINT DURANT LESOURLY LA-IPRINTIPRINT<br>20 CORP-GOLF-<br>60 CORP-G

 $\begin{smallmatrix} 1.461 & 0.014 & 0.014 & 0.014 & 0.014 & 0.014 & 0.014 & 0.014 & 0.014 & 0.014 & 0.014 & 0.014 & 0.014 & 0.014 & 0.014 & 0.014 & 0.014 & 0.014 & 0.014 & 0.014 & 0.014 & 0.014 & 0.014 & 0.014 & 0.014 & 0.014 & 0.014 & 0.014 & 0.014 & 0.014 & 0.0$ 

,236,22<br>11501 DATA237,21,238,18,244,10,248,3<br>11599 'Wamess SABLE N~3 Wamme

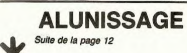

HECTOR HR 383 Parally 1988<br>1888 Prince Bank of Bank of the CTOF<br>1888 Prince Party 1988 Prince Bank of Bank of the Company<br>1888 Prince Party 1988<br>1888 Prince Bank of the Company of the Company<br>1888 Prince Bank of the Company of the C

,3<br>3940 return<br>3950 'ssemmersed a9randissement-ssem

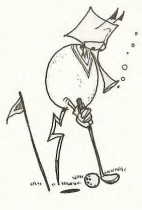

11600 DATA239, 27, 234, 41, 232, 44, 232, 45, 23<br>3, 45, 235, 43, 237, 41, 238, 40, 239, 39, 240, 38, 24<br>242, 34, 244, 30, 244, 30, 245, 29, 245, 30, 246, 2<br>9, 246, 29, 246, 29, 245, 30, 244, 32, 242, 35, 240<br>34, 45, 234, 4 

**TO7** 

"COLF POUR TO7 \* YVES ALUNNI-LA TRINIT

 $\begin{smallmatrix} 0&0\cup P&0\neq 0&0\neq 0&0\neq 0&0\neq 0&0\neq 0&0\neq 0&0\neq 0&0\neq 0&0\neq 0&0\neq 0&0\neq 0&0\neq 0&0\neq 0&0\neq 0&0\neq 0&0\neq 0&0\neq 0&0\neq 0&0\neq 0&0\neq 0&0\neq 0&0\neq 0&0\neq 0&0\neq 0&0\neq 0&0\neq 0&0\neq 0&0\neq 0&0\neq 0&0\ne$ 

120 || MUSICAN-XIV.CS AND ABS(YB-YTV.CS IM<br>|100 || MUSICAN-XIV.CSTARMENT-ROOTOISYE=INT(RND<br>|100 || MUSICAN-XIV.CSTARMENT-ROOTOISYE=INT(RND<br>|100 || MUSICAN-XIV.CS AND ABS(YE-YTV.CB)<br>|150 || RABS(XE-XIV.CS AND ABS(YE-YBV.CB)

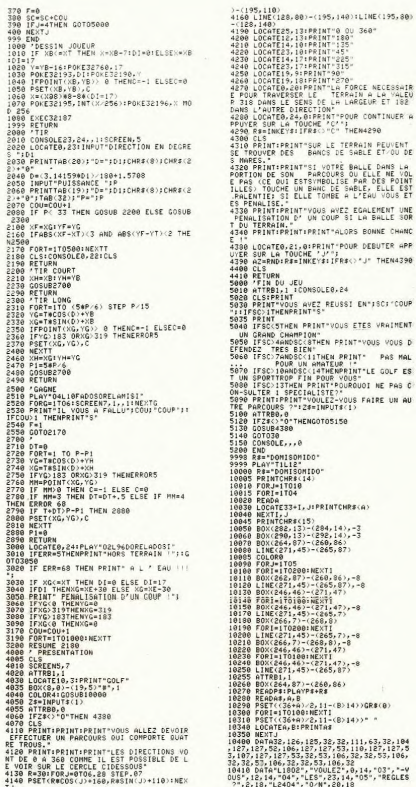

) (1995) 1991) (1995) (1995) 1991) (1995) (1995) (1995) (1995) (1995) (1995) (1995) (1995) (1995) (1995) (1995) (1995) (1995) (1995) (1995) (1995) (1995) (1995) (1995) (1995) (1995) (1995) (1995) (1995) (1995) (1995) (199 2020 Control (1998)<br>1990 - Andrej Control (1998)<br>1990 - Andrej Control (1998)<br>1990 - Andrej Control (1998)<br>1990 - Andrej Control (1998)<br>1990 - Andrej Control (1998)<br>1990 - Andrej Control (1998)<br>1990 - Andrej Control (1998) 

3960 Pause2 wiPe outPut"bien vu", 118, 115, 1 Pause2

TJ<br>4150 LINE(161,75)-(161,145):LINE(125,110

EF 1 **REL. 5-B=115-P** nuse! 00to630<br>4:40 9sto4040<br>4250 :f/Jithensoto4300<br>4250 Frint"9s9n(" 9ssub4440<br>4270 T=T+1 4/200 Print-Bashi" - 9oswat440<br>4/200 Print-Bashi - 9oswat4500<br>4/200 Print-Bardi - 9oswat500<br>4/30 Print-Bardi - 9oswat500<br>4/30 Print-Bardi - 9oswat500<br>4/30 Print-Bardi - 1, 8-7, 1<br>4/30 Print-Bardi - 9oswat500<br>4/30 Print-B 4200 Print-Perds" 90sub4500<br>4300 Passes<br>4300 Passes<br>4410 Gales - 2301 Passes<br>4410 Gales 2301 Passes<br>4410 Gales 2001 Passes - 2410 Passes<br>500 Life 130.3 Plat140.130.14.5.1:11me154.130.125.<br>4440 Passes - 359pr-30sup-30sup-30

 $\begin{smallmatrix} &1.4586 & 1.81447 & 0.9148 & 0.8148 & 0.824, 90, 205, 90, 179, 9\\ &1.4586 & 0.1444 & 0.8148 & 0.8148 & 0.244 & 0.245 & 0.256 & 90, 179, 9\\ &1.288 & 0.814 & 0.814 & 0.814 & 0.824 & 0.114 & 0.86 & 0.114 & 0.96 & 0.179, 9\\ &1.288 & 0.81 & 0.8$ **SOLUTION DE L'HIPPORÉBUS:** 10 FOR I=1 TO 12 20 READ X 30 PRINT CHRS(X); 40 NEXT T

60 DATA 69,88,80,76,79,

73, 84, 65, 84, 73, 79, 78

**SØ END** 

......... 18

14, N TO H, N - B TO H + 14, N TO H, N + B TO H - 14, N<br>1205 RETURN<br>1310 -**BLOCKHAUS** Suite de la page 16  $218.$ **\*APPLEII**  $1215$  $1220$ RFM executivesessessesses REM \*\*\*---<br>REM \*<br>REM \* ENTREE BLOCKHAUS<br>OCH \* 1225<br>1225<br>1230 IF SCRN(  $X - 1, Y$ ) = 10 THEN 235 REM \*<br>REM \*\*\*\*\*\*\*\*\*\*\*\*\*\*\*\*\*\*\*\* NEXT I:M = 69:N = 118: GOSUB  $1245:$  $1250$ 1255 EP = { LEN (CS\$) + 1} \* 1} VTAR 241 HTAR 11 CALL BEN MORD UTAB 24: HTAB 1: CALL - 95<br>
B: CALL 2180,254,1,4,2<br>
PRINT "ARRIVEE AU BLOCKHAUS<br>
N<sup>-+</sup> LEN (CS\$) + 1)" : "EP"<br>
POINTS":: FOR I = 1 TO 2000<br>
: NEXT I:SC = SC + EP :<br>|FOR | = 1 TO 3<br>|R(I) = 0:D(I) = 0:F(I) = 0:R(  $S(I) = \Theta: D(GI) = \Theta: F(I) = \Theta: R(I)$ <br>  $I = \Theta: S(I) = \Theta$ <br>  $I = \text{SCRN}(X + 1, Y - 1) = \text{FN}$ <br>  $HCC(X) THEN G(I) = 1$ <br>  $I = \text{FCRN}(X + 1, Y + 1) = \text{FN}$ <br>  $I = \text{FCRN}(X + 1, Y + 1) = \text{TN}$ 1245 REM CREATION CODE SECRET 1275 Particular Control Control 2007<br>
1275 Particular Control 2007<br>
1280 CSs + CSS + CHS (SS + 1NT<br>
1280 CSs + CSS + CHS (SS + 1NT<br>
1280 (190 - 14) The TLSN (CSS)<br>
1295 Particular Control 2008 Director<br>
1295 Particular Co HE(X) THEN D(I) = 1<br>IF SERN(X + 1, y) = FN HE(<br>X) THEN F(I) = 1<br>IF SERN(X + 1, y) = 4 THEN<br>PRINT CHRS (7); :S(I) = 1<br>IF SERN(X + 1, y) = 10 THEN<br>IF SERN(X + 1, y) = 10 THEN NEXT I: N = 208: N = 39: GOSUB **DETIRN** REM <del>expressessessessesses</del><br>REM <del>e</del><br>REM e AFFICHAGE HGR 3D \*<br>REM e AFFICHAGE HGR 3D \* 345  $1710$  $1315$ 1310<br>1790 .<br>RFN \*\*\*\*\*\*\*\*\*\*\*\*\*\*\*\*\*\*\*\*\*\*\* **REM** *REMERRANGERRANGERRANGE* REN \* DESTRUCTION<br>REN \* DESTRUCTION REM PREMIER PLAN 1335 REN + **REN essessassassassassassa** 1340 1<br>
IF F(1) = 1 THEN FOR K = H<br>
- 59 TO H + 70 STEP 16: HPLOT<br>
K,N - 38 TO K,N + 39: NEXT K 1345 1.359  $1300$ :<br>UTAB 21: HTAB 1: CALL - 95<br>8: UTAB 22: HTAB 11: PRINT \*<br>\*\*\* \*;<br>FLASH : PRINT \*DESTRUCTION\* DETIION I RETURN<br>IF G(1) = 1 THEN HPLOT N -<br>69,N - 39 TO N - 39,N - 22 TO<br>N - 39,N + 23 TO N - 69,N + 1768 : NORMAL : PRINT " \*\*\*"<br>ED = 1: HGR : GOSUB 345: DRAW<br>1 AT 139,79  $1345.50 -$ 40<br>IF D(1) = 1 THEN HPLOT M<br>70,N - 39 TO M + 40,N - 22<br>M + 40,N + 23 TO M + 70,N + TO 1370 FOR H = 1 TO 1000: NEXT H: POKE<br>- 16298.0:ED = 1: 00808 525 40<br>
IF R(1) = 1 THEN DRAW 4 AT<br>
H, N: HPLOT N = 2, N: HPLOT N +<br>
IF R(1) = 1 THEN HPLOT N =<br>
IF S(1) = 1 THEN HPLOT N =<br>
53,N TO N, N + 32 TO N + 53,N<br>
TO N, N + 32 TO N = 53,N 1375 FOR T =  $-3$  TO 3: FOR U =<br> $-3$  TO 3<br>1380 IF T = 0 AND U = 0 THEN 141 0<br>IF X + T < 4 OR X + T > 34 OR<br>Y + U < 4 OR Y + U > 34 THEN 1705 Y + U < w m<br>
1410<br>
CALL 2180,120,0,1,1<br>
IF SCRN( X + T, Y + U) = 10<br>
THEN GOSUB 1445: GOTO 1405 1390 BEM SECOND PLAN 1<br>
IF F(2) = 1 THEN HPLOT M -<br>
39,N - 22 TO M + 40,N - 22 TO<br>
M + 40,N + 23 TO M - 39,N +<br>
231 FOR K = N - 39 TO M + 40<br>
1112-221 MEAT K: RETURN<br>
112 - 221 MEAT K: RETURN 1490 F SCRM (X + T<sub>V</sub>Y + U) = 4 THEN<br>1495 COLOR= 00 EVD T410<br>1495 COLOR= 00 EVD T410<br>1495 COLOR= 00 EVD X + T<sub>V</sub>Y + U<br>1415 NEXT U<sub>1</sub>T<br>1420 TFA = 0 THEN 1725<br>81 PRINT \*\*\* DESTRUCTION 6C<br>1422 HT = 11 GOBUR 555: GOID 360<br>1422 1438 1435 REM DESTRUCTION D'UN ROBOT  $1445$  $\begin{array}{l} \text{FOR K = 1 TO S} \\ \text{IF A(K) = (X + T) AND B(K) =} \\ \text{Y + U THEN A(K) = 141B(K) =} \\ \text{SB1NR = NR - 11SC = SC + 150} \end{array}$ 1450 M, N<br>THEN HPLOT M - 40, N - 22 TO<br>THEN HPLOT M - 40, N - 22 TO<br>H - 59, N - 22: HPLOT N - 40,<br>N + 23 TO M - 59, N + 23; FOR<br>K = M - 39 TO M - 59 STEP<br>3: HPLOT K, N - 21 TO K, N + 2 1455 NEXT K: RETURN 1460 :  $1465:$  $1470$ 2: NEXT K  $R(2) = 1$  THEN DRAW 3 AT 1475 1140 IF R(2) = 1 THEN BRAW 3 AT<br>
THEN  $MPL$  IT R(2) = 1 AND D(1) < > 1<br>
THEN  $MPL$  IT H + 41, N<br>  $N + 25$  TD H + 62, N<br>  $N + 25$  TD H + 60, N<br>  $N + 22$  HPLOT H + 21,<br>  $N + 25$  TD H + 60, N<br>  $N = 22$  HPLOT K, N<br>  $N = 10$  K, N<br>
HPL **REM \*\*\*\*\*\*\*\*\*\*\*\*\*\*\*\*\*\*\*\*\*\*\*** 1495 :  $1500 -$ "<br>UTAB 24: HTAB 1: CALL - 95<br>6: PRINT "COMMERSION: "1: PRINT<br>"POINTS: "|<br>GET A\$: IF ASC (A\$) = 13 THEN 1505 NEXT K NEXT K<br>IF S(2) = 1 THEN HPLOT M 1510 SET MAIR THE MAIR LEN (<br>1530<br>PB) > 1 THEN PS = 8 AND LEN (<br>PB) > 1 THEN PS = LEFTS (PS<br>, LEN (PS) - 1): VTAB 24: HTAB<br>21: CALL - 958: PRINT PS: 80TO IF S(2) = 1 HEN NPLUI N<br>28, N TO M, N - 18 TO M + 28, N<br>TO M, N + 18 TO M - 28, N 1515 REM TROISIEME PLAN RED 1980-1981<br>
IF F.S. = IDEN HPLOT H + 1950-2014<br>
26, H = 1970-1981 - 2004 - 1970-1982<br>
26, H = 1970-1981 - 2004 - 2004 - 1980-1981<br>
ISBN 0-2004 - 2004 - 1970-1982<br>
ISBN 0-2004 - 2004 - 1970-1982<br>
ISBN 0-2004 - 2004 - 20  $\begin{array}{ll} \text{IF G(5)} = 1 \, \text{RIR} & \text{PE} (1 \, \text{N} + 1) \\ \text{IF G(6)} = 1 \, \text{RIR} & \text{F(6)} \\ \text{H(7)} & \text{H(8)} & \text{H(8)} \\ \text{IF G(8)} & \text{H(9)} & \text{H(9)} \\ \text{IF G(9)} & \text{H(9)} & \text{H(9)} \\ \text{IF G(9)} & \text{H(9)} & \text{H(9)} \\ \text{IF G(9)} & \text{H(9)} & \text{H(9)} \\ \text{IF G(9)} & \text{H(9)} & \text{H($ 1535 ER = ER + P \* .5:5C = SC - P<br>
:P\$. = ""; VTAB 24: HTAB 26: PRINT<br>
"= '+",5 = P" EM.";: FOR I =<br>
1 TO 1500: NEXT I: VTAB 24: HTAB<br>
1 TO 1500: NEXT I: VTAB 24: HTAB<br>
1: CALL - 950: RETURN 1545 REM *EDESERREREDERRERRERRE* 1550 1555 REM \*<br>REM \* FIN DU JOUEUR<br>REM \* 1568 1545 **REN \*\*\*\*\*\*\*\*\*\*\*\*\*\*\*\*\*\*\*** 1570<br>1575 1: NEXT K<br>IF R(3) = 1 THEN DRAW 2 AT 1586<br>1585 HCOLOR= 3: HPLOT 139,79: RESTORE M, N<br>
IF D(3) = 1 AND D(2) < > 1<br>
THEN HPLOT H + 21, N = 10 TO<br>
H + 35, N = 10: HPLOT H + 21,<br>
N + 11 TO H + 35, N + 11: FOR<br>
K = H + 20 TO H + 35, N + 11: FOR<br>
HPLOT K, N = 10 TO K, N + 11:<br>
HPLOT K, N = 10 TO K, N + 11:<br> 1590 IF ER < = 0 THEN VTAB 24:<br>HTAB 1: FLASH : PRINT "ENER<br>GE: 0000":: NGTHAL<br>1595 READ P, 0: IF P = 0 AND 0<br>1595 READ P, 0: IF P = 0 AND 0<br>000 HPLOT TO P, 0: GOTO 1595<br>1600 HPLOT TO P, 0: GOTO 1595<br>1605 FOR I = 130 TO 0 NEXT K<br>1200 IF S(3) = 1 THEN HPLOT M -

 $rac{1}{2}$ 

 $rac{1}{2}$ 

965

 $970$ 

975

985

990

ogs.

1000

1410

 $i \triangle t$ 

1030<br>1035

1040

 $1045$ 

LONG

 $1055$ 

1060<br>1065

1975

1698

1005

**GOO** 

1100

1105<br>1105<br>1110

1115

1120

1125

1130

 $7011$ 

1140

1150

55

1160<br>1165<br>1170

1175

 $1184$ 

1185

1190

1195

 $\bowtie, \bowtie$ 

 $M, N$ 

Ĥ.

 $69, N$ 

1845

 $6(1)$ 

: PRIMT CHR\$ (7)1; FOR J =<br>
0 TO I: NEXT J,1<br>
FOR J = 1 TO 20: DRAW INT<br>
(RND (1) = 3) + 2 AT RND (<br>
1) = 200; RND (1) = 150; NEXT **LATA** 1615 REM EXPLOSION HOR 3D DATA 147, 32, 150, 45, 155, 0, 2 0474 147, 32, 150, 45, 155, 0, 2<br>72, 0, 215, 32, 230, 15, 172, 52, 18<br>1, 38, 139, 79, 241, 67, 215, 64, 27<br>8, 57, 278, 141, 172, 102, 190, 94,  $-95$ 139. 79. 143. 120. 150. 117. 16 107, 79, 180, 120, 150, 117, 166,<br>58, 50, 158, 98, 115, 76, 122, 139 79<br>
DATA 49,96,73,88,0,90,0,1,8<br>
3,34,35,30,139,79,115,38,127<br>
48,95,0,0,0<br>
FOR I = 1 TO 200: POKE - 1<br>
FOR I = 1 TO 200: POKE - 1<br>
6298,0: CALL 2180,2,0,10,3: POKE 1635 1440  $-16297, 01$  NEXT I:NV = NV 1<br>
95<br>
8: IF ER < = 0 OR NV = 0 THE<br>
97<br>
97<br>
1748 23: HTAB 1: PRINT \*\*\*<br>
VOUS ETES IRREMEDIABLEMENT D 1645 THUEDEE . DRINT RE., MODHAL ETRUIT \*\*\*: FOR I = 1 TO 300<br>0: NEXT I: GOTO 1655<br>VTAB 22: HTAB B: PRINT "\*\* pove  $1450$ VOUS ETES DETRUIT ##": VT 24: HTAB 1: PRINT "\*\* YOUS<br>019POSEZ ENCORE DE "NV" VIET<br>5: #\*"!<br>1655 ED = 1: GOSUB 540 1660 IF ER < = 0 THEN 1670<br>1660 IF ER < = 0 THEN 1670<br>600: F CR < = 0 THEN 1670<br>600: COLOR= 10: PLOT X, Y: COLOR= 1995<br>15: PLOT X, Y: NEXT I: 00TO 1 POKE - 16298,0: FOR I = 1 TO<br>3080: NEXT I 3000: NEXT I<br>IF ER < = 0 OR NV = 0 THEN<br>1B00: REM NOUVELLE PARTIE ? 1675  $1680$  FT = 1: GOSUB 575; FN = 1: GOSUB s. anto cat 1695 1696 1695 REM \*\*\*\*\*\*\*\*\*\*\*\*\*\*\*\*\*\*\*\*\*\*\* REM \*<br>REM \* ROBOTS DETRUITS 1705  $1718$  $\frac{1710}{1718}$ DEN KANANANANANANANANANAN 1720<br>1725<br>1730 "<br>COLOR= 0: HLIN 1,39 AT 3B: VTAB<br>21: HTAB 1: CALL - 958: VTAB<br>23: HTAB 1: PRINT "\*\* VOUS A<br>VEZ DETRUIT TOUS LES ROBOTS \*\*"<br>CALL 2180,255,3,30,2<br>CALL 2180,255,3,30,2<br>S: HTAB 11: PRINT "BONUS :<br>000 PONTS":80 = BO \* 1000<br>COR 1 = 1 TO 2000: NEXT 1<br>GOTO 255  $1775$ 2050  $-95$  $2055$ .<br>REN ARREAREKRARKRAKANARAN 1765 REM \*<br>REM \* CODE SECRET TROUVE<br>REM \*<br>REM \*\*\*\*\*\*\*\*\*\*\*\*\*\*\*\*\*\*\*\*\*\* 1775 1785 1795 :<br>1800 SC = SC + BO + ER / 2: IF LEN<br>(CS\$) < > 10 THEN 1870: REM 2045  $\begin{tabular}{l|c|c|c|c} \hline (CS8) & $\diamond$ & $>10$~\text{THEN} & $18793$~\text{Mern} \\ \hline F11 & $10$~\text{PARATE} & $10$~\text{H} & $1093$~\text{M} & $1093$~\text{M} \\ \hline \text{LCL} & 2180, 235, 0, 40, 1 & 12790, 045 \text{D} & $1100 \text{m} & $100 \text{m} & $100 \text{m} \\ \hline 0, 399~\text{H} & 3593~\text{H}$ .<br>Sekol 2000 ON : ": INVERSE : PRINT CSS<br>FOR I = I TO 5: IF B(1) < ><br>FOR I = I TO 5: IF B(1) < ><br>38 THEN FOR J = I TO 20: COLOR=<br>0: PLOT A(1), B(1): CALL 2180<br>,0,0,5,3; COLOR= 10: PLOT A(<br>1),0(1): NEXT J: COLOR= 0: PLOT<br>1),0(1): NEXT J -<br>2095  $1815$ 2100  $\overline{a}$ H\1),B\1)<br>|NEXT I: FOR I ≈ 1 TO 2000: N<br>|: TEXT : HOME : VTAB 5: HTAB 1826 2105 CALL 2180, 255, 0, 1, 1: PRINT 1825  $18888$ **JRTA** CALL 2180, 255, 0, 2, 1: PRINT  $\frac{1}{8}$  B B B  $2115$ 1835 CALL 2180, 255, 0, 3, 1: PRINT  $2120$ R<sub>R</sub> 1840 CALL 2180, 255, 0, 4, 1: PRINT 2125 1845 CALL 2180, 255, 0, 5, 1; PRINT 2130 2135 1850 CALL 2180, 255, 0, 6, 1: PRIM  $0<sub>0</sub>$ 2140 1855 CALL 2180, 255, 0, 7, 1: PRINT 2154 SC + 5000; VTAB 17: HTAB 1860 SC  $2155$ SC = SC + S000; VTAB 17: HTAE<br>1: PRINT "VOUS AVEZ REUSSI A<br>SAUVE VELA ET TOUTE LA GAL<br>AXIE DU LOSANGE DES ENVAHIS<br>EURS ROBOTS, AU COURS DE VO<br>TRE LONG PERIFLE, VOUS AVEZ<br>MARQUE "SC" POINTS, CE QUI<br>AGT PORT REPARROUABLE." **GOTO 1875** GOTO 1975<br>B: PRINT "VOTRE SCORE FINAL<br>EST "SC" POINTS,"<br>"ST" "SC" POINTS,"<br>"TAB 23: HTAB 1: PRINT "VOU<br>LEZ-VOUS REFAIRE UNE PARTIE 1870 1875

 $1906$ 

1926

 $102$ 

1880 GET A\$: IF A\$ < > "D" AND<br>A\$ < > "N" THEN 1880<br>1885 IF A\$ = "N" THEN 68 : HGR<br>: TEXT : HDME : END<br>1890 CLEAR : HDME : END<br>1899 CLEAR : HDME : GOTO B5 2200 REM REPOUSSER ROBOT :<br>FOR K = 1 TO 5: IF A(K) = 1<br>AND B(K) = 3 THEN 605UB 22 NEXT H: IF ED = 1 THEN ED =  $2215$ RETURN U: RETURN<br>DRAM (5 - ABS (I - X)) AT<br>DRAM (5 - ABS (I - X)) AT<br>M.NE RETURN  $2220$ IF AS = "N" OR AS = "S" THEN<br>DRAW (5 - ABS (J - Y)) AT 2225 IF AS = "N" DR AS = "S" THEN<br>DRAW (S - ABS (J - Y)) AT<br>M, N: RETURN<br>LDLDR= @: PLDT A(K), B(K)<br>IF AS = "E" DR AS = "M" THEN<br>A(K) = AR: B(K) = Y  $1925$ **REN** \*\*\*\*\*\*\*\*\*\*\*\*\*\*\*\*\*\*\*\*\*\*\*  $1976$ 1755<br>1940<br>1945<br>1950 2235 SEM = 0<br>
VTAB 21: HTAB 1: CALL - 95<br>
B: PRINT "DIRECTION DU TIR (<br>
NGS/E/M) : "1<br>
AS < > "E" AND AS < > "a" AND<br>
AS < > "E" AND AS < > "a" AND<br>
AS < > "E" AND AS < > "a" AND<br>
AS < > "E" AND AS < > "a" AND<br>
AS < > "AT AND  $T = AB$ THE OR AS - FOR THEM 2240  $-1.001$ 2245 COLOR= 10: PLOT A(K),B(K): RETURN  $9901$ 2255 REM \*\* MANQUE D'ENERGIE \*\* 2260 コウムサ  $1960$ <br> $1965$ : PRINT AS 2279 :<br>2275 : CALL 2180,127,0,1,2<br>2280 : VTAB 23: HTAB 10: PRINT "\*\*<br>ENERGIE INSUFFISANTE \*\*\*: FOR<br>1 = 1 TO 2000: NEXT 1<br>2285 EG = 1: 80SUB 560: GOTO 360 For view of the state of the state of the state of the state of the state of the state of the state of the state of the state of the state of the state of the state of the state of the state of the state of the state of t REN VERIFICATION 1970 1975  $1980$ 2290 :<br>2295 : **RFM ENERGYSSERVANDERBROOK** REM +<br>REM +<br>REM + INITIALISATION 2000<br>2345  $1985$ 2315 RFM SUSSUESSORDSHOWSHOUSE 2320  $7776$  $\sum_{i=1}^{n}$  $2330$ pcotone RESTORE<br>
READ A,B: IF A < > 0 OR B <<br>
>0 THEN 2340<br>
FOR K = 2048 TO 2120: READ<br>
A: POKE K,A: NEXT K ራአአት<br>ጋጃልቡ 2345  $2780$ FOR K = 2128 TO 2176: READ<br>A: PORE K, A: NEXT K<br>FOR K = 2120 TO 2214: READ  $2000$  $2788$ FOR K = 2180 TO 2214; READ<br>A: POR K = 2360 TO 2015; PORE<br>FOR 1 = 2360 TO 2015; PORE<br>I, I - 2360: NEXT I<br>FOR 1 = 2365 TO 2096; PORE<br>I, 2396 - I; NEXT I, FOR 1 =<br>2397 TO 3071; PORE I, I - 289<br>6: NEXT I<br>A: TO 3071; PORE I, I 2005 M = 69:N = 118:AR = 4<br>VTAB 23: HTAB 6: PRINT "\*\*<br>LASER VERROUILLE \*\*" 2360  $2018$ 2015 :<br>~~?@ REM TIR 2020<br>2025 : o: NEA( I<br>FOR 1 = 3072 TO 3327 STEP 2<br>: POKE I,16: POKE I + 1,176: 2023 : "<br>
2023 : " (18-124 HTAB 35: FLASH : PRINT<br>
2030 - VTAP 24: HTAB 35: FLASH : PRINT<br>
35: PRINT " FEU "1: CALL 218<br>
2030 0 : 2035 0 : 1: 0030 B<br>
2035 0 : 1: 0030 B<br>
86 : " THAT 2045<br>
2046 PDR 3 = " + HTAT 2045 - HT ST  $7370$ PORT 1<br>2375 FOR J = 4864 TO 4873: READ<br>A: PORE J,A: NEXT J:K = 487 2380 READ A.B: IF B = 0 THEN HOM<br>: RESTORE :X = FRE (0): RETU 2385 FOR  $1 = 0$  TO  $B - 1$ : POKE K +<br>  $I, A$ : NEXT  $I: K = K + B$ : GOTO THE ABS  $(1 - x) > 3$  OR ABS<br> $(3 - Y) > 3$  THEN 2115  $1704$ DATA 174.0.26.142.2.26.174 (d = 17 > STRING 215<br>
IF SCRY 1,3 = 4 THEN PRIN<br>
CHRS (7): CHRS (7):: VTAB 2<br>
31 HTAB 5: CALL - 958: PRINT<br>
"VOUS AVEZ TIRE SUR UN BLOCK<br>
HAUS": FOR K = 1 TO 2000: NEXT<br>
K: COLOR= 0: PLOT AT,AJ: POKE<br>
K: COLOR= 0: PLOT AT, , 2, 26, 202, 240, 38, 142, 2, 26, 17<br>3, 3, 26, 141, 4, 26, 172, 5, 26, 196<br>, 0, 9, 142, 79, 8, 238, 5, 26, 173, 4 8, 192, 202, 208, 253, 206, 4, 26, 2<br>40, 218, 174, 79, 8, 76, 33, 8, 162,<br>9, 142, 4, 26, 142, 5, 26, 173, 6, 26 ,205,1,26<br>pata 240,6,238,6,26,76,0,8 16298.0: GOSUB 550: GOTO  $2222$  $10076$ <br>  $289, 6, 230, 6, 26, 76, 9, 0$ <br>  $9876$ <br>  $984$ <br>  $172, 129, 9, 224, 324, 235, 236, 236, 236, 236, 236, 236, 236, 237, 240, 15, 224, 3, 246, 15, 224, 3, 246, 21, 96, 185, 0, 14, 153, 0, 15, 0, 15, 0, 11, 15, 21, 25,$  $315$ 5<br>F SCRN( I,J) = 10 THEN SC<br>SC + 10: HCOLOR= 0: GOSUB 2060 ΪF  $7500$ 2195: HCOLOR= 3: 60TO 2070: REM<br>TIR SUR UN ROBOT TIR SUR UN ROBOT<br>
IF SCRN(1,3)<br>
GOSUB 2155: REM TIR SUR UN<br>
OBSTACLE<br>
IF Ad = "N" OR Ad = "S" THEN<br>
IF Ad = "N" OR Ad = "S" THEN<br>
OF ABS (3 - Y): GOTO 2095 2405  $2075:$ , 142, 5, 26, 52, 80, 8, 162, 0, 142,<br>4, 26, 142, 5, 26, 142, 6, 26, 76, 0, REM TIR HOR 3D 2085 :  $\begin{array}{ll} 5 & 1 & 0 \\ 9 & 6 & -489 & 11 & -21 \\ 1 & 10 & 10 & 11 & 10 \\ 10 & 10 & 10 & 10 & 10 \\ 11 & 11 & 11 & 10 & 10 & 10 \\ 12 & 11 & 11 & 10 & 10 & 10 \\ 13 & 12 & 11 & 11 & 10 & 10 & 10 \\ 14 & 11 & 11 & 11 & 11 & 11 & 10 \\ 15 & 11 & 11 & 11 & 11 & 11 & 11 \\ 16 & 11 & 11 & 1$ B<br>
BàTA 4,0,10,0,107,0,135,0,2<br>
25,0,36,5,164,1,54,11,36,2,2<br>
28,1,33,1,36,1,228,1,63,6,45<br>
,13,216,1,219,2,27,1,32,1,36  $2.44 + 45 + 245 + 155 + 1.42$  $2415$ HCOLOR= 0: HPLOT H + 5,N T M. = 5, NJ HPLOT N, N + 5 TO N,<br>
N = 5, NJ HPLOT N, N + 5 TO N,<br>
N = 5: HCOLOR= 3: HPLOT N +<br>
1, N TO N, N = 1, NJ HPLOT N, N +<br>
1 TO N, N = 1<br>
GFD 2135<br>
IF EM = 0 THEN EW = 1: POKE 2420  $2425$ DATA 46, 1, 24, 1, 8, 1, 56, 1, 45,  $.54.2.6.1.0.1.55.1.45.1.36$ - 16298,0<br>IF SCRN( 1,J) = 4 THEN 205 5 5<br>
TF SCRM(1,J) = 10 THEN SC<br>
= SC + 10:ED = 1: 00SUB 219<br>
5: 00TO 2135<br>
COLDR= 0: PLOT A1,AJ: CDLOR=<br>
13: PLOT 1,J,AI= TIA3 = 3<br>
JF A\$ = "E" OR A\$ = "W" THEN<br>
MEXT 1: 00TO 2145<br>
MEXT 1: 00TO 2145 2438 , 1, 36, 3, 53, 1, 58, 3, 37, 1, 36, 3,<br>
45, 2, 54, 4, 39, 1, 36, 3, 63, 1, 7, 1<br>
3, 3, 37, 1, 36, 2, 48, 1, 36, 2, 48, 1, 54<br>
3, 3, 37, 1, 36, 2, 48, 1, 54, 3, 3, 3, 1, 3,<br>
46, 2, 44, 1, 54, 36, 36, 1, 45, 1, 9,<br>
2, 44, NEXT 1: 00TO 2145<br>NEXT J<br>POKE - 16298,0: COLOR= 0: PLOT<br>AI,AJ:AI = 0:AJ - 0: 00SUB 5<br>50: 00TO 315 2435 REM DETRUIRE L'OBSTACLE 2180 PM IN EURIC LE TO STRUL = 0.911<br>
2160 PM L = 1 TO STRUL = 0.9151<br>  $\frac{1}{2}$  = 0.971<br>  $\frac{1}{2}$  = 0.9151<br>  $\frac{1}{2}$  = 0.9151<br>  $\frac{1}{2}$  = 0.9151<br>  $\frac{1}{2}$  = 0.9151<br>  $\frac{1}{2}$  = 1.901<br>  $\frac{1}{2}$  = 1.901<br>  $\frac{1}{2}$  = 1  $\begin{aligned} &\mathbf{1}_{3}^{3} &\mathbf{1}_{4}^{3} &\mathbf{1}_{3}^{3} &\mathbf{1}_{4}^{3} &\mathbf{1}_{5}^{3} &\mathbf{1}_{7}^{3} &\mathbf{1}_{7}^{3} &\mathbf{1}_{7}^{3} &\mathbf{1}_{7}^{3} &\mathbf{1}_{8}^{3} &\mathbf{1}_{7}^{3} &\mathbf{1}_{8}^{3} &\mathbf{1}_{7}^{3} &\mathbf{1}_{8}^{3} &\mathbf{1}_{7}^{3} &\mathbf{1}_{7}^{3} &\mathbf{1}_{7}^{3} &\mathbf{1}_{8}^{3$ 2440 2445 2458

THEN

## **LE LOGICIEL DE LA SEMAINE**

LES AVENTURES ETHYLOLUDIQUES DE MICHE ET MICHA.

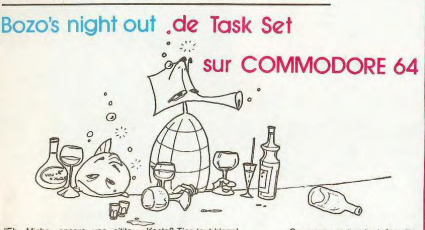

"Eh, Miche, encore une p'tite"<br>pinte? dit Micha.

pinte? dit Micha.<br>
"Cétat pas la peine de rajouter"<br>
"dit Micha" après la phrase,<br>
puisqu'on est que deux et que<br>
C'état énroi que tu l'adresses.<br>
C'état forcément toi qui parlais.<br>
-T'en as plus besoin, laisse-moi

- I'm as pus because the content of the content of a content of a content of a content of a content of the content of the content of the content of the content of the content of the content of the fact of the fact of the f

Jipasse par l'jardin, y'a trop<br>d'passe par l'jardin, y'a trop<br>d'populo sur c'trottoir.

-Ok"<br>Par le jardin. Ouais, moi j'pré-<br>fère le bon béton, solide sous<br>les pieds. Enfin, quand y'a pas<br>ces trappes qui...zu!! j'ai encore<br>failli me faire avoir! C'est chaque<br>soir la même chose...Et tous ces flics qui m'suivent avec des regards s<br>Micha ici

vicha ici.<br>"Dis donc, Miche, faut qu'j'te<br>dise quèque chose...

-<br>-Kesta? T'es tout blanc!<br>-Ben, j'ai croisé des drôles de

-Ben, j'ai croisé des drôles de<br>choses, dans l'jardin...<br>-Continue, c'est à toi de faire le<br>monologue, maintenant.<br>-Ben, vas-y voir si tu m'crois<br>pas!"

pas!"<br>Miche passe par la porte du<br>parc, et en ressort moins de<br>sept secondes plus tard, livide<br>et tremblant.

sept secondes plus tard, livide<br>et tremblant.<br>-"Alors, Superman, on a les<br>foies? Hic!<br>-Dis donc, les éléphants roses,<br>cà paut faire plus de dix mètres<br>de haut?

moi.<br>-Tiens, on est devant ta porte

-On va pas rentrer tout de s -On va pas rentrer tout de suite,<br>y'a un autre pub juste à côté.<br>Avec de la Stout!<br>-Non, on y r'iourne plubt d'main<br>soir. En lais gaffe, le flic va te<br>choper! C'est dur, de finir la

plus pius.<br>-Dis donc, j'ai beau être beurré,<br>j'ai l'impression qu'on a pas la l'impression qu'on a pas<br>ai l'impression qu'on a pas<br>ien explicationné l'intérêt du

j'rentre prendre un verre.

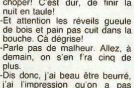

bien<br>
jeu.<br>
jeu.<br>
jeu.<br>
jeu.<br>
gior proprie quy faut étre le<br>
qu'à compris quy faut étre le<br>
plus bourré positie...<br>
Sans parler quy faut retrouver<br>
san plumard sans es viander<br>
sar les pauvres passants, qui<br>
teraient minux

## PETITES ANNONCES GRATUITES

 $\frac{5}{36}$ 

VENDS pour T199/4A: jeux et<br>programmes pour l'ordinateur fa-<br>mikial Texas instruments Tomes<br>T1 INVADERS + MONCHNAN<br>T1 INVADERS + MONCHNAN<br>T1 INVADERS + MONCHNAN<br>T1 INVADERS + MONCHNAN<br>H-JEUX VIDEO 1 + NUMBER<br>RESCALONA 3 Bd

DONNE COURS d'initiation au Basic sur micro-ordinateur pour<br>débutants sans connaissance indébutants sans connaissance in-<br>formatique, (adolescents de préférence): 35F de l'heure. Nom-<br>brusses connaissances gestion,<br>jeux, graphiques...assurées. Tel:<br>jeux, graphiques...assurées. Tel:<br>Possibilité de CREATION d'un<br>

ventos Trapala - cables et<br>
magneto K7 + PARSEC + THE<br>
METHOR + THE CAM NB - the METHOR CONTROL BOOM - SUPERVISHED<br>
term SECAM NB - the METHOR CONTROL BOOM<br>
Environmental - the METHOR CONTROL BOOM<br>
Capacity - METHOR CONTRO

VENDS ORIC 1 48K (janv.84) + alimentation + peritel + alimentation peritel + manuel en france<br>qais + K7 de delmo le tout en france<br>bon état: 1800 F. Tel: (40)65 72 cais

Sex (1288)<br>
VENDS TI99/4A (12/83) sous<br>
garantie état neuf +cordon K7 +<br>
(valeurs 3000 F.) vendu 2000 F.<br>
Munch Man + 12 livres + 10 K7<br>
(valeurs 3000 F.) vendu 2000 F.<br>
8 Mai 45, COULANGES LES<br>
18 Mai 45, COULANGES LES<br>
N

(valeurs 4500 F.) vendu 2200 F.<br>Demander ERIK au (92) 34 00

ver 2 K7 (Paric, Scramble) un<br>  $+ 2$  K7 (Paric, Scramble) un<br>
livre (50 programmes) 10 HEB-<br>
DOGICIEL + 5 autres revues in<br>
formatiques 950 F ou 700 F<br>
sans extension. Chantes sans extension. Charles<br>ZOUAIN Cité py bat 8 Montali<br>vet 13012 MARSEILLE.

FOR SCREEN SCREEN TO BE A THE VALUE OF THE VALUE OF THE VALUE OF THE VALUE OF THE VALUE OF THE VALUE OF THE VALUE OF THE VALUE OF THE VALUE OF THE VALUE OF THE VALUE OF THE VALUE OF THE VALUE OF THE VALUE OF THE VALUE OF T module ADVENTURE + K7 jeux<br>le tout sous emballage d'origine<br>et notice pour chaque jeu: 600<br>F. Livres de programmes variés<br>50 à 80 F., ou le tout pour 2300<br>SARREGUEMINES (MOSELLE)<br>Tel: (8)709 41 63 le soir.

VENDS CANON X07 + imprimente X710 + cable K7 + adaptateur sec-<br>+ cable K7 + adaptateur sec-<br>+ cable K7 + adaptateur sec-<br>teur + manuals + 2 livres + + manuals + 2 livres + proprammes Logistick: Banque,<br>sous garantie et av

ACHETE ou ECHANGE pour<br>TI99/4A module Echec.<br>ACHETE synthétiseur de voix.<br>Pascal SEMAILLE rue du sep-<br>tentrion 1400 NIVELLES BRA-BANT BELGIQUE.

VENDS TO7 (12/82) + cartou-<br>che Basic + magnéto + K7 du<br>jeto ANTONIUM + nombreux<br>programmes de 3000 à 3500 F.<br>Eric ROUBERT 52 rue Victor<br>Hugo SUCY EN BRIE 94370.<br>Tel: 590 28 71.

VENDS pour SPECTRUM : syn-<br>VENDS console Jeux Mattel + thétiseur vocal VTR. (valeur 470<br>9 K7 . Bon état sous garantie. F) vendu 350 F. Alban BIAIS 27

avenue de la Sénatorerie 23000<br>GUERET. Tel: (55)52 57 57.

VENDS pour OBIC 1/ATMOS VENDS pour ORIC 1/ATMOS<br>programmes du commerce dans<br>boiliers d'origine: Mission<br>DELTA, Catégoric, The ultra: 40<br>F. et Ghostman: 70 F. Patrick VIGOUROUX<br>Tel:(56)48 25 08.

VENDS CASIO PB 700 neuf<br>1200 F. G. BRIAND 4 rue J. Le-<br>maitre 45000 ORLEANS Tel<br>(38) 53 48 95 (après 18H).

VENDS TIQQ/4A + Cordon ma ventus Trellow A + Cordon manipular<br>Parsec Bugertime + Aventures<br>3 K7 sans module + Inventures<br>at programmes" tome 1: 1900<br>C. DOMINICY 68 avenue Philip-<br>C. DOMINICY 68 avenue Philip-<br>(24) 29 66 32.

very so or the match (10/83) + 32K<br>
very match (10/83) + 32K<br>
+ manettes jeux + Aide pro-<br>
grammation + basic par solo<br>
même + Gestion Privée + Par-<br>
sec + Blasto + Football + K7<br>
\* 102<br>
programmes\* (Valeurs<br>
5700 F.) Vend (anrès 19H)

Directeur de la Publication<br>Rédacteur en Chef :<br>Gérard CECCALDI

Directeur Technique :<br>Benoîte PICAUD Maquette :<br>Christine MAHÉ

Dessins :<br>Jean-Louis REBIERE Editeur :<br>SHIFT ÉDITIONS,<br>27, rue du Gal·Foy 75008 PARIS

Publicité au journal.<br>Distribution NMPP.

Nº R.C. 83 B 6621 Imprimerie :<br>DULAC et JARDIN S.A. EVREUX.

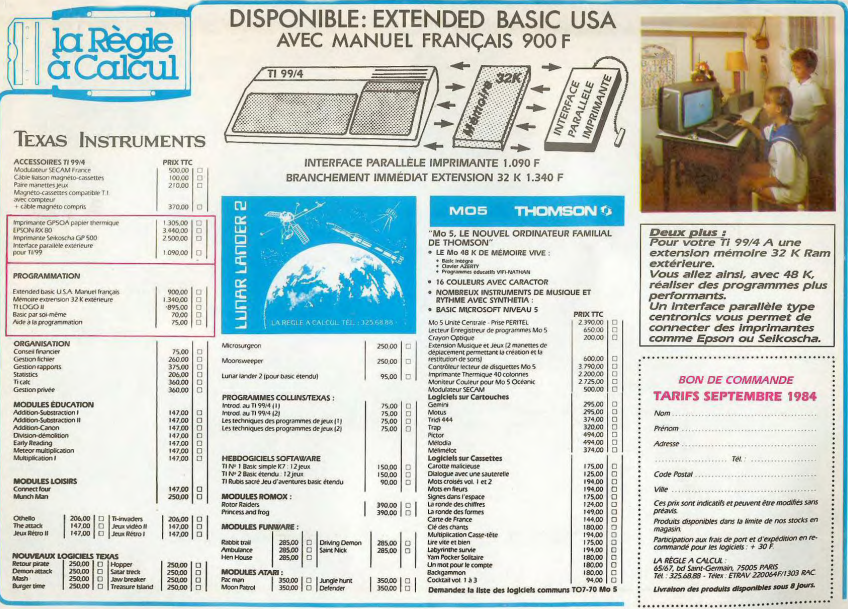